# **UNIVERSIDAD NACIONAL DE INGENIERÍA**

FACULTAD DE INGENIERÍA ELÉCTRICA Y ELECTRÓNICA

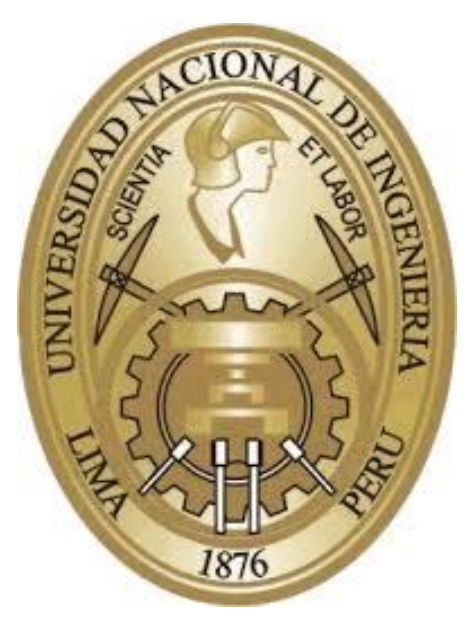

# **TESIS**

**DESARROLLO DE HERRAMIENTAS DE SIMULACIÓN DE TRANSMISIÓN DE RADIODIFUSIÓN SONORA DIGITAL TERRESTRE EN BANDAS SOBRE 30 MHZ** 

PARA OPTENER EL TÍTULO PROFESIONAL DE: **INGENIERO DE TELECOMUNICACIONES** 

**ELABORADO POR :**  JORGE ALBERTO GARRIDO GALLARDO

**ASESOR:**  JOSÉ ALBERTO DÍAZ ZEGARRA

> **LIMA – PERÚ 2016**

**DESARROLLO DE HERRAMIENTAS DE SIMULACIÓN DE TRANSMISIÓN DE RADIODIFUSIÓN SONORA DIGITAL TERRESTRE EN BANDAS SOBRE 30 MHZ**

A todos quienes me apoyaron en hacer este trabajo: Daniel Díaz Ataucuri Guillermo Kemper Vásquez José Díaz Zegarra

### **SUMARIO**

Los sistemas de radiodifusión sonora digital terrestre tienen como fin emitir sonido de mayor calidad, y a la vez aumentar la eficiencia espectral de la radiodifusión sonora, entendiendo esta como el número de servicios emitidos por ancho de banda. Para la selección de un sistema se suele hacer simulaciones para eliminar normas cuyo desempeño está muy por debajo del deseado, previamente a las pruebas de campo. Para la realización de dichas simulaciones es necesario el desarrollo de herramientas de simulación. El objetivo de la tesis es el desarrollo de un conjunto de herramientas de simulación de transmisores para estudios técnicos sobre las normas de Radiodifusión Sonora Digital Terrestre en bandas sobre 30 MHz. Estas normas son DAB, ISDB-T<sub>SB</sub>, IBOC y DRM; se describen en la recomendación UIT-R BS.1114 "Sistemas de radiodifusión sonora digital terrenal para receptores en vehículos, portátiles y fijos en la gama de frecuencias 30-3 000 MHz" y en las normas técnicas publicadas por sus desarrolladores. Las herramientas solucionan una parte del problema principal al dotar al evaluador de la simulación del proceso de transmisión de cada una de ellas. La tesis sustenta el desarrollo de las herramientas de simulación, las cuales son códigos en MATLAB cuyas entradas son los canales principales y de señalización correspondientes a cada una de los estándares. Para el desarrollo de estas herramientas se aprovechó las funciones incluidas en MATLAB, además de la creación de nuevas funciones necesarias para aquellos procesos no contemplados en las librerías incluidas en el software. El resultado final del trabajo son las herramientas de simulación, cuyos códigos se adjuntan en los anexos de esta tesis.

### **INDICE**

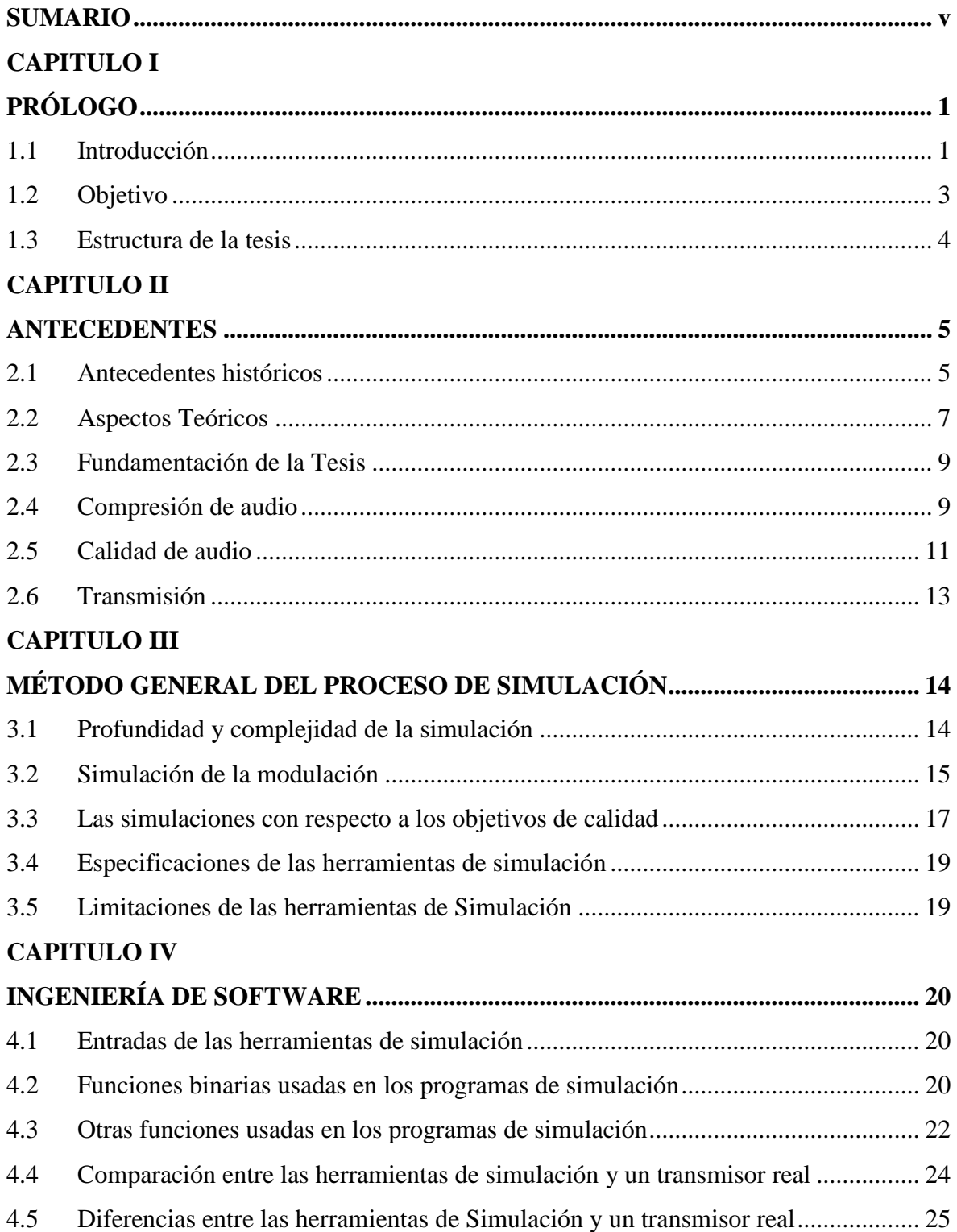

### **CAPITULO V**

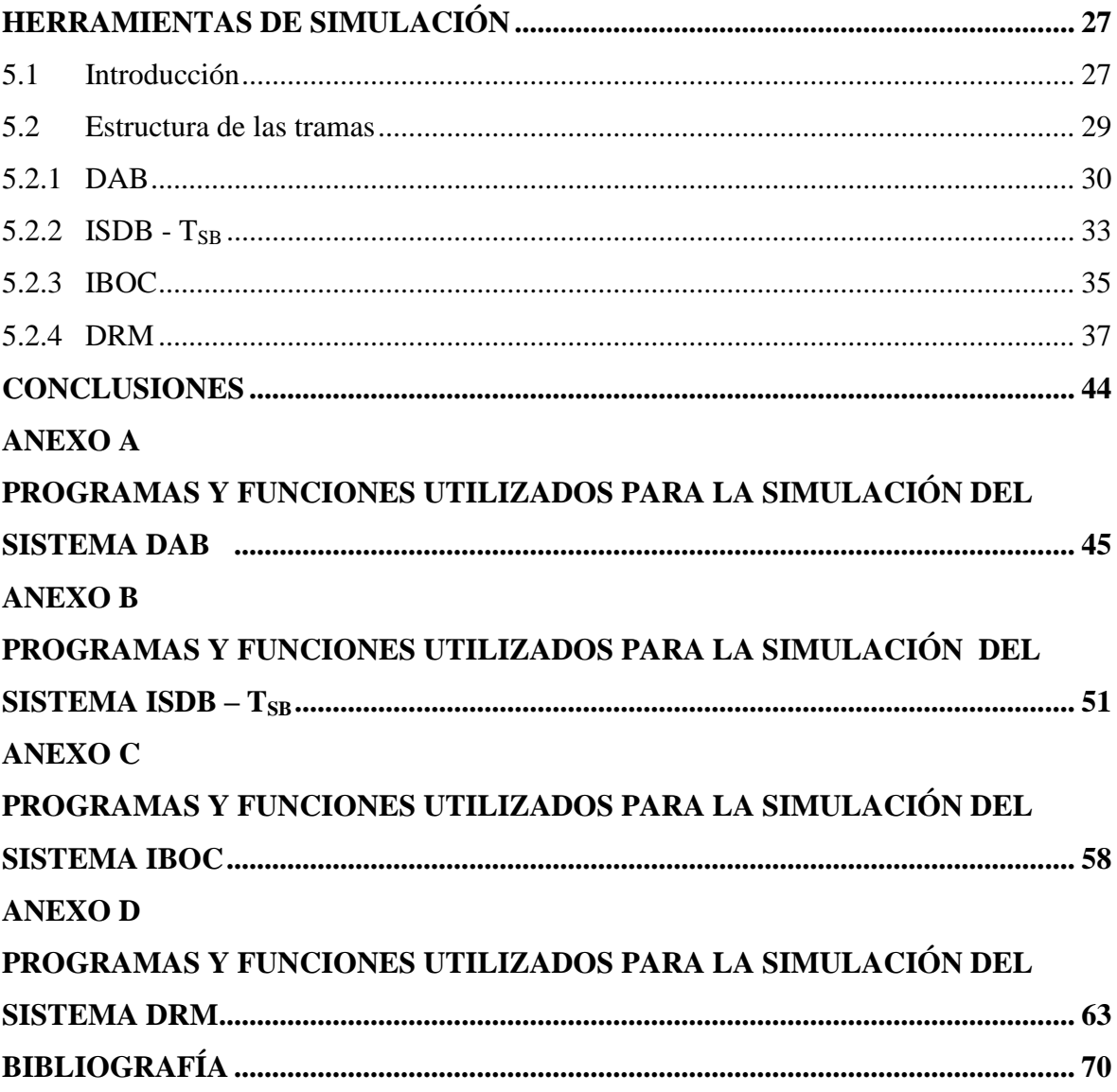

### **INDICE DE FIGURAS**

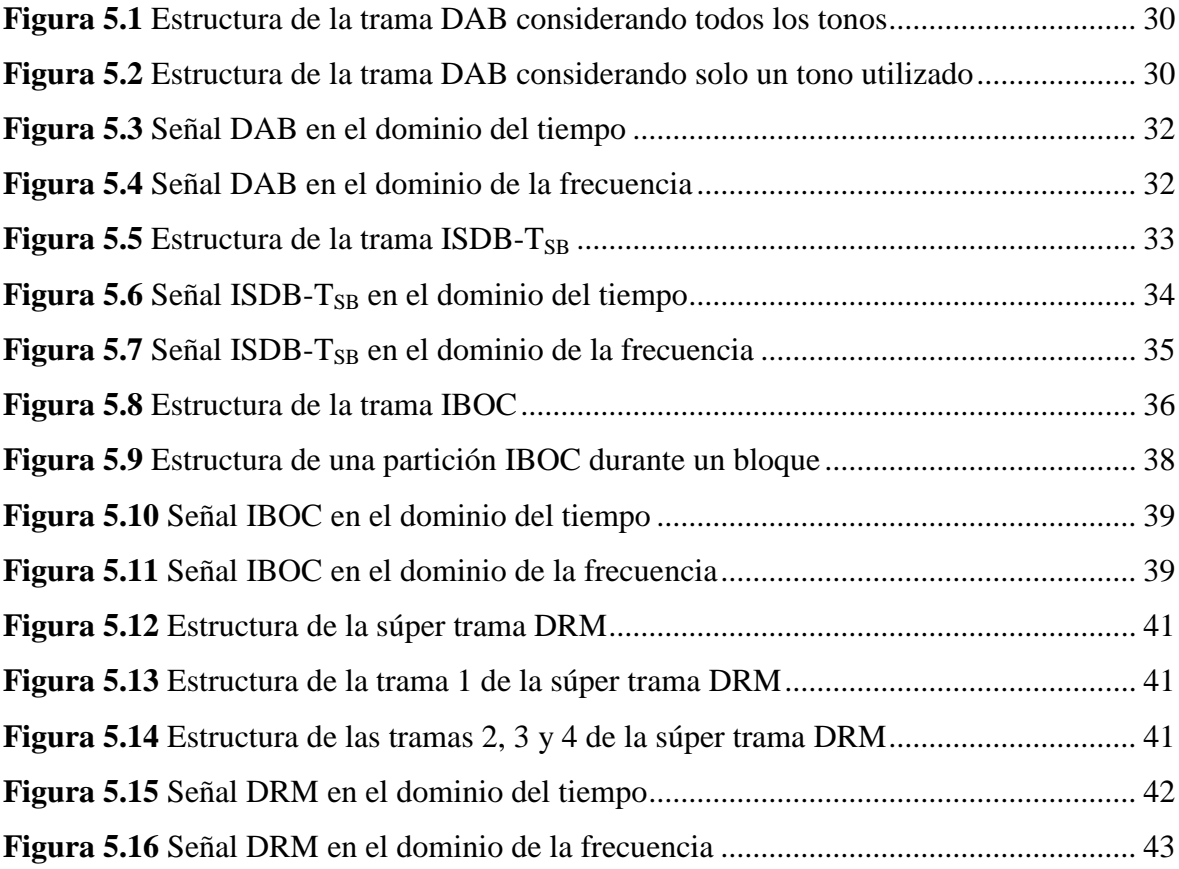

# **CAPÍTULO I PRÓLOGO**

### **1.1 Introducción**

La radiodifusión sonora es la emisión de señales de audio por el espacio libre (aire) de un transmisor a una antena receptora a través de la modulación de ondas electromagnéticas. La radio digital es la tecnología de transmisión de señales mediante la modulación digital. La radiodifusión sonora digital consiste en la emisión de señales de audio digitalizado a través del espacio libre.

La ventaja de las señales digitales es que éstas se degradan menos que las señales analógicas, por lo que la calidad de recepción no varía con la distancia. La señal de audio además de ser digitalizada, puede ser comprimida para mejorar la eficiencia. En la actualidad, los CODEC de audio son lo suficientemente buenos para mejorar la eficiencia espectral con respecto a la radiodifusión analógica, al mismo tiempo que la calidad de audio es mejorada.

La *Unión Internacional de Telecomunicaciones* (UIT-R) tiene 2 recomendaciones referentes a la radiodifusión sonora digital terrestre:

- UIT-R BS.1114 "Sistemas de radiodifusión terrenal para receptores en vehículos, portátiles y fijos en la gama de frecuencias de 30-3000 MHz" [1]
- UIT-R BS.1514 "Sistemas de radiodifusión sonora digital en las bandas de radiodifusión por debajo de 30MHz" [2]

En el Perú no se han implementado estos sistemas en ninguna banda, aunque se ha formado una Comisión Sectorial encargada de realizar estudios técnicos sobre los Estándares de Radiodifusión Sonora Digital Terrestre. La tecnología usada para la radiodifusión sonora actualmente es la modulación en frecuencia (FM) para en la banda II de muy alta frecuencia (VHF) en la banda de 88 a 108 MHz; y la modulación en amplitud (AM) en varias bandas en media frecuencia (MF) y alta frecuencia (HF), las cuales se

transmiten a frecuencias menores a 30 MHz. Las bandas atribuidas a la radiodifusión se presentan en la Tabla 1.1.

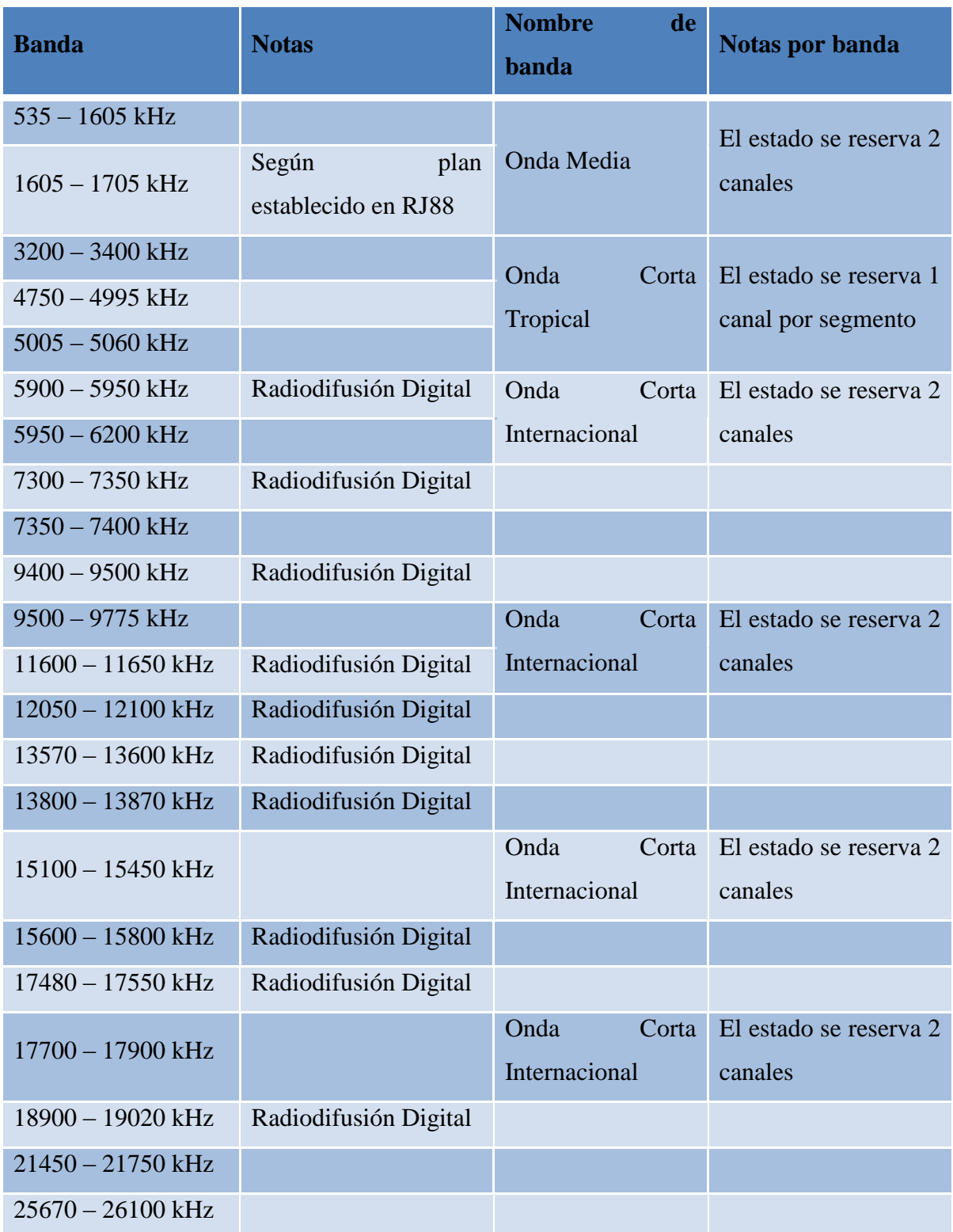

**Tabla 1.1** Bandas atribuidas a la Radiodifusión según el PNAF

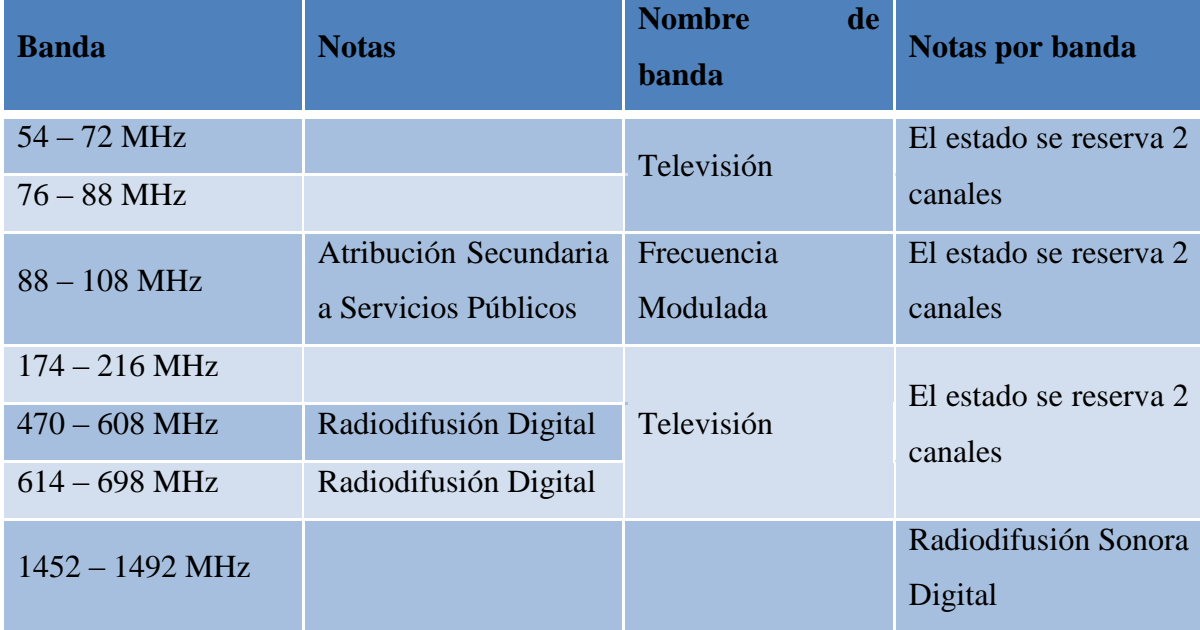

La banda atribuida para la radiodifusión sonora en FM tiene un menor alcance que las bandas atribuidas a la radiodifusión sonora en AM, sin embargo la FM tiene una mejor calidad de sonido y en su época se le llamó de alta fidelidad. Análogamente, los sistemas recomendados en UIT-R BS.1114 pueden compararse a los servicios FM, ya que pueden trabajar en dicha banda y están más orientados a un sonido de alta calidad (en este caso, comparable a la de un CD) aunque con una cobertura menor; mientras que los sistemas recomendados en UIT-R BS.1514 pueden compararse a los servicios de AM, los cuales trabajan en sus mismas bandas, están orientados a una mayor cobertura, a cambio de una menor calidad de audio (en este caso, comparable a FM). La digitalización del audio implica la mejora de la calidad del audio.

Para los objetivos de esta tesis, sólo se consideran los sistemas propuestos por la recomendación UIT-R BS.1114, y las simulaciones se efectuarán a una frecuencia central de 100 MHz o la más cercana posible (99.9 MHz en caso del sistema IBOC), considerando las restricciones de modulación y frecuencias como se explica en el desarrollo de la tesis.

### **1.2 Objetivo**

El objetivo principal de la presente Tesis es:

*El desarrollo de un conjunto de herramientas de simulación de transmisores para estudios técnicos sobre las normas de Radiodifusión Sonora Digital Terrestre en bandas sobre 30 MHz.*

Desarrollo de una aplicación (herramienta) para la simulación de las normas DAB, ISDB-TSB, IBOC y DRM, en sus versiones para bandas sobre 30 MHz, y sus modulaciones y codificaciones más robustas. Para ello se debe conocer a profundidad las normas de radiodifusión, y realizar el modelamiento de las etapas de codificación de canal y modulación. Los resultados se presentan en gráficos o tablas, además de la presentación de la aplicación desarrollada en formato digital. Estos resultados sirven de base a futuros estudios para poder realizar la selección de una norma de radiodifusión sonora digital terrestre.

### **1.3 Estructura de la tesis**

El capítulo I introduce la tesis y expone el objetivo de la tesis.

El capítulo II expone los antecedentes y aspectos teóricos de la tesis, además de información complementaria al tema de tesis. No toda la información expuesta en este capítulo se usa para llegar al objetivo de la tesis, pero esta ayuda a explicar la tecnología requerida, y procedimientos de prueba que pueden ser usados en estudios posteriores.

El capítulo III expone el método general utilizado para crear las herramientas de simulación, incluyendo las restricciones y limitaciones consideradas en la elección de la frecuencia de muestreo y el número de muestras, entre otros parámetros.

El capítulo IV expone las operaciones y funciones de MATLAB usadas para el desarrollo de las herramientas de simulación. También justifica la validez del método utilizado para realizar las simulaciones de transmisión y el uso en conjunto de herramientas de simulación de recepción y de canal.

El capítulo V es la presentación de las herramientas de simulación de los sistemas de radiodifusión sonora digital desarrollados. En este capítulo se hace una descripción de las capas físicas y de enlace de enlace de datos de cada sistema estudiado.

# **CAPÍTULO II ANTECEDENTES**

### **2.1 Antecedentes históricos**

En la década de 1970, la electrónica digital se había desarrollado lo suficiente para digitalizar audio en alta fidelidad. En 1981 se aprueba el estándar del *Compact Disc* (CD) de audio, luego conocido como el libro rojo [3]. Con la tecnología para digitalizar el audio y la necesidad de transmitir datos, la radiodifusión sonora digital comenzó a desarrollarse en 1981 por el *Institut für Rundfunktechnik* (IRT), incluyendo además, el desarrollo de CODEC más eficientes que luego dieron origen a la tercera parte de los estándares MPEG – Audio y la primera inclusión del OFDM en una norma técnica.

En 1985, el proyecto comenzó a ser auspiciado por EUREKA bajo el número 147 [4]. Este estándar es usado en Europa desde la década de 1990, siendo lanzados los primeros servicios comerciales y bajo el nombre de *Digital Audio Broadcasting* (DAB) entre 1995 y 2000 en Alemania, Bélgica, Dinamarca, España, Finlandia, Suiza y Reino Unido; a estos países le siguieron República Checa, Hungría, Irlanda, Italia, Malta, los Países Bajos, Noruega, Polonia, Sudáfrica, Suecia y Suiza. En la región 3 (este y sur de Asia y las islas del Pacífico), los países que adoptaron este sistema son China, Corea del Sur y Australia. Corea del Sur por su parte ha desarrollado su propio estándar de televisión portátil a base de DAB llamado *Digital Multimedia Broadcasting* (DMB).

El sistema DAB es usado en las regiones 1 (Europa, África y el norte de Asia) y 3 de la UIT-R (*Unión Internacional de Telecomunicaciones – Sector Radiocomunicaciones*), principalmente en la banda III de VHF (174MHz a 216MHz) y en menor medida en la banda L (1452 a 1492 MHz). Debido a que la banda III sigue siendo usada para radiodifusión televisiva (incluyendo televisión digital en el formato ATSC) en la región 2, (América) ningún país ha adoptado ese sistema, aunque Canadá y México han hecho pruebas de transmisión [5].

El sistema *Integrated Services Digital Broadcasting-Terrestrial Sound Broadcasting*  $(ISDB-T_{SB})$  es el mismo sistema usado para la televisión digital en la mayoría de países de Sudamérica, incluido el Perú (ISDB-T). El servicio de radiodifusión sonora en sí se ha probado en Japón (región 3) en la III de VHF [6]; sin embargo, no hay servicios comerciales.

El sistema *In-band On-channel-Dual Sideband* (IBOC)*,* conocido como HD-radio fue desarrollado como una respuesta al DAB en Estados Unidos. La ventaja de este sistema es que es posible la transmisión digital en la misma banda y canal que la señal de radiodifusión sonora analógica FM, y tiene una versión para MF, para ser transmitida en la misma banda y canal que la radiodifusión sonora analógica AM. En la actualidad, solo ha sido adoptado en Estados Unidos, México, Filipinas, y Panamá; aunque se han realizado pruebas en Argentina, Brasil, Canadá, Colombia, Chile y República Dominicana [7].

El último sistema recomendado desde diciembre de 2011 en VHF se llama *Digital Radio Mondiale* (DRM). Este sistema se desarrolló a partir de un sistema recomendado y usado en MF y HF, donde incluso comparten la misma norma técnica. Al modo optimizado para las bandas de VHF, se le conoce como modo de robustez E, y comercialmente como DRM+. En la banda de VHF todavía no existen servicios comerciales. Esta norma está diseñada para compartir las mismas bandas y canalización que la radiodifusión sonora analógica.

En el Perú (como en toda la región 2 de la UIT-R), la radiodifusión digital sonora sólo aparece en el Plan Nacional de Atribución de Frecuencias (PNAF) en la banda de 1452 a 1492 MHz (banda L), la cual está limitada a la radiodifusión sonora digital, ya sea terrestre o por satélite; y segmentos de banda de 5900kHz a 19020kHz (banda de onda corta internacional), en las cuales se recomienda que se utilicen para la introducción de emisiones moduladas digitalmente, y según la recomendación UIR-R BS.1514 usan el sistema DRM. Esto no significa que no esté permitido según el PNAF usar las bandas actuales para la radiodifusión por televisión y sonora en frecuencia modulada (FM) (bandas I, II y III) para estas emisiones, teniendo en cuenta que la radiodifusión por televisión se está migrando a UHF y que en un futuro se pueda dar el apagón analógico en el servicio de radiodifusión sonora, aunque hasta ahora en ningún país se ha dado el caso [8], siendo Noruega el primer país en plantearlo [9]. Hasta ahora no existen estudios acerca de la implementación de la radiodifusión sonora digital, salvo por el informe final

realizado por la Comisión Sectorial encargada de realizar estudios técnicos sobre los estándares de Radiodifusión Sonora Digital Terrestre [10] del MTC, el cual recomienda pruebas de campo de cada estándar.

### **2.2 Aspectos Teóricos**

La radiodifusión está convergiendo con las comunicaciones bidireccionales. La diferencia entre las redes de radiodifusión y otras redes de datos es que los primeros son sistemas de comunicación unidireccionales, por lo tanto, la información de retorno (si es necesaria) se transmite por otro medio. Las redes de radiodifusión son estudiadas desde el punto de vista del modelo *Open System Interconnection* (OSI).

La capa de aplicación y la capa de presentación en radiodifusión son iguales a sus contrapartes en las redes bidireccionales.

La capa de sesión es más importante en la radiodifusión, debido a que el usuario cambia de canal o programa de forma más libre que en otras redes. Además, por su naturaleza unidireccional, las funciones de esta capa deben realizarse de forma diferente para ayudar al usuario a acceder a la información e identificar a los elementos que constituyen un programa. [11]

La capa de trasporte busca una transmisión de buena calidad de los datos de extremo a extremo, considerando retardo, confiabilidad y el volumen de información (*Throughput*) en forma de control de flujo. [12]

La capa de red se encarga del encaminamiento y la calidad de servicio. En la familia *Moving Picture Experts Group-2* (MPEG-2) se usa el flujo de transporte o *Transport Stream* (TS), que es la trama donde se encapsulan y multiplexan los *Packetized Elementary Stream* (PES) y la PSI *Program Specific Information* (PSI). El TS se divide en paquetes tienen un tamaño fijo de 188 bytes  $[4]$  [13]. Solo la norma ISDB-T<sub>SB</sub> usa el MPEG-TS para todos los servicios, mientras que la norma DAB solo los utiliza para la difusión de video. El modelo OSI es solo un modelo de referencia, por lo tanto un programa en MPEG puede ser transportado por otros protocolos de red y viceversa.

La capa de enlace de datos contiene a los enlaces lógicos entre el transmisor y el receptor. Esta capa se encarga de construir el tren de bits que se transmitirá físicamente. La capa de enlace de datos, además de detectar errores, los corrige [12].

Las funciones como definición de calidad de servicio y control dependen de cada sistema de radiodifusión. Ésta es una de las diferencias principales entre los sistemas.

Toda trama de cualquier sistema de radiodifusión debería tener una velocidad constante por razones de sincronización; sin embargo, los paquetes de audio tienen un tamaño variable debido a la compresión usada. Para compensar esta situación, una técnica es enviar los paquetes en forma periódica, dependiendo del formato de compresión, no necesariamente en una sola trama, lo que deja capacidad para la difusión de información oportunista. En la norma MPEG-2, los paquetes que contienen audio usan el campo de referencia de reloj del programa *(Program Clock Reference* -PCR*)* para la sincronización.

El MPEG-TS está diseñado para la rápida extracción de los flujos elementales y su sincronización para unirlos en un programa y otros MPEG-TS. El TS trabaja en dos capas: sistemas y compresión, siendo la capa de sistemas la más baja.

La mayoría de los sistemas estudiados no utiliza el MPEG-TS, las tramas de audio se transmiten directamente en la trama de capa 2, la cual es lo suficientemente larga para que entren tramas de audio completas. La señalización se hace dentro de canales separados físicamente dentro de la trama, cuya información apunta al inicio de cada servicio dentro del canal principal.

Los flujos elementales y los paquetes TS son dos subcapas de la capa de sistemas,<sup>1</sup> mientras que la primera se encarga de la multiplexión, la otra se encarga de las operaciones específicas de dicho flujo.

Sobre la capa del TS están los paquetes de flujo elemental o PES. Estos están compuestos por 'muestras' del flujo elemental y una cabecera que indica el tipo de elemento, el programa al que pertenece y la información respecto a su tratamiento.

Además, los PES contienen los campos indicadores de presentación (*Presentation Time Stamp* PTS) y de decodificación (*Decode Time Stamp* DTS). Con el PCR del TS componen el mecanismo de sincronización del programa cuando éste tiene muchos elementos.

**Sistemas** 

1

<sup>1</sup> Según la Recomendación H.222.0 los TS se construyen en 2 capas:

Compresión

Los PCR, DTS y PTS son copias del reloj de tiempo del sistema (*System Time Clock-*STC) de cada programa, éste indica cuando cada una de las muestras debe reproducirse. El reloj en el TS guarda relación con cada una de las frecuencias de muestreo de los elementos de los programas [4] [13]. Por medio de este sistema de temporización se obtiene un retardo constante por programa.

El TS se divide en paquetes de TS, cada paquete tiene su encabezado donde están las instrucciones de control de la señal, incluyendo la sincronización y la identificación de cada flujo elemental. El multiplexor es el elemento que construye el TS, este busca el control de la extracción de los datos de los programas, de modo que se mantenga una velocidad de transmisión constante sin la perdida de información ni el uso de bits de relleno [13].

Otra función del multiplexor es establecer los recursos necesarios para la decodificación del TS y la identificación de cada flujo elemental. Mientras que los paquetes de TS tienen un tamaño fijo (188 bytes), los paquetes PES son de longitud variable y por lo general mucho más largos que los paquetes de TS. Estos son reconstruidos al identificar el *Packet Identifier* (PID) de cada paquete de TS [4] [13].

### **2.3 Fundamentación de la Tesis**

Con los estándares de radiodifusión sonora digital recomendados para bandas sobre los 30 MHz, se espera un incremento en el número de programas transmitidos por ancho de banda y a la vez una mejora en la calidad de audio.

Los CODEC a utilizar son independientes del sistema de radiodifusión digital sonora digital, pero definen una calidad de audio en función de una tasa de bits y una tasa de bits errados (BER – *Bit Error Rate*)*.* La BER define un parámetro de calidad en los sistemas de radiodifusión digital sonora ya que la esta es monótona con la calidad de audio, incluso respecto a las mediciones subjetivas.

#### **2.4 Compresión de audio**

Los sistemas de codificación de audio se basan en la eliminación de redundancia, los sistemas de compresión de audio aprovechan las características del oído humano para eliminar las señales irrelevantes para este logrando reducir aún más el volumen de datos a transmitirse. La digitalización de audio a una calidad considerada similar a la del CD, o por lo menos superior a la FM, implica tener una alta capacidad en los canales de audio (más de 786 kbit/s); el uso de técnicas de compresión de audio es necesario.

En las normas de radiodifusión sonora digital la tasa de bits bruta de los canales principales (donde el audio es transmitido) de cada sistema de radiodifusión sonora digital es mayor o igual a la máxima tasa de bits de los flujos de audio por motivos de sincronización, siendo que el resto de la capacidad puede ser aprovechada por datos oportunistas.

Uno de los primeros pasos para la compresión es el filtrado en sub-bandas y una transformación al dominio de la frecuencia, la primera etapa de compresión es no transmitir la información correspondiente a las bandas que no se están utilizando. Luego, se genera el modelo psicoacústico. Este modelo se basa en el umbral de audición y el enmascaramiento. El umbral de la audición indica la densidad espectral de potencia (en el caso de audio en el aire, presión) necesaria para que se escuche un sonido, el enmascaramiento es el fenómeno por el cual los sonidos de mayor intensidad obstruyen los sonidos de menor intensidad cuando estos son cercanos en frecuencia y tiempo. Para aprovechar esta característica del oído humano, el método de compresión de audio actualiza el receptor con un nuevo modelo psicoacústico para cada muestra. Existen sonidos que son más probables de oír que otros, los CODEC de audio aprovechan esta característica de la audición y aplican códigos de longitud variable y codificación entrópica.

El siguiente paso que los sistemas de codificación pueden utilizar es aprovechar las similitudes entre los distintos canales de audio (como en el caso del sonido estéreo) que se quieren transmitir. Las similitudes son mayores que las diferencias, estas contienen menos información y pueden comprimirse aún más. Para comprimir el audio en varios canales también se utilizan otra clase de métodos psicoacústicos relacionados con la percepción de dirección del sonido, como el hecho que esta se determina en mayor parte por las componentes de baja frecuencia. En los sistemas de compresión de audio también se cumple que a menor tasa de bits, menor calidad de audio. Esta degradación se refleja en un mayor ruido de cuantificación o en un menor rango de frecuencias; a pesar que por norma de la UIT, estas siempre son muestreadas a 48 kHz. A mayor tasa de compresión, mayor necesidad de procesamiento y mayor retardo; y una menor calidad de audio al ser más susceptible al ruido.

### **2.5 Calidad de audio**

Las fallas del audio debidas a los CODEC se pueden medir, para eso se busca una diversidad de opiniones entre oyentes expertos y oyentes inexpertos. Solo tener oyentes expertos resultaría en una evaluación demasiado crítica hacia el sistema de compresión o codificación. Se toman 10 oyentes expertos y 20 oyentes no expertos. Para medir degradaciones de audio se toman 20 oyentes expertos, debido a que las pequeñas degradaciones solo las pueden detectar los oyentes expertos. El audio en las pruebas proviene de monitores, que bien pueden ser altavoces o auriculares. Los altavoces prueban la calidad del audio en campo libre, mientras que los auriculares hacen las mismas pruebas en campo difuso.

En el caso de los altavoces de referencia, su nivel debe ser medido a 1 m de distancia. En las bandas desde 40 Hz a 16 kHz la respuesta en frecuencia debe estar en una franja de 4 dB, pudiendo variar en 3 dB a los 10° y en 4 a los 30°; las diferencias en ganancias de los altavoces no debe ser mayor a 1 dB, por lo menos entre 250 Hz y 2 kHz. En el caso de las pruebas con auriculares, las únicas pruebas del ambiente son las de ruido de fondo.

Al obtener un nivel adecuado, los transductores se ajustan para que emitan a:

$$
L_{ref} = 85 - 10 \log n \pm 25 \tag{2.1}
$$

Donde  $L_{ref}$  es el nivel de presión sonora en dBA, y n es el número de canales de audio en la prueba.

Las pruebas están basadas en una escala 'lineal' de 1.0 a 5.0, a los participantes se le instruye para que solo el estímulo que considere referencia tenga la nota de 5.0, por esta razón, para notas mayores a 4.0, se puede considerar notas con una resolución de 0.1. Luego se hace el análisis estadístico de los resultados, al final se hallará una valoración media y un margen de error. Se recomienda el uso de ANOVA, luego se pueden utilizar otros modelos para validar la prueba. Si se desea hacer un análisis más profundo de los datos, se debe usar la diferencia de valoración entre la referencia y el sonido degradado.

Primero se realizan las pruebas de degradación por medio de las pruebas de triple estímulo. Esta prueba consiste en que el participante evalúe individualmente 2 notas y hacer las comparaciones necesarias. Si es que el participante no puede reconocer las referencias de los objetos, las diferencia entre sus puntuaciones estarán cerca de 0, por lo que la prueba de

pequeñas degradaciones es la forma recomendada de calificar a cada participante como experto o no, dependiendo que pasen ciertas pruebas estadísticas, como la prueba t. Un mismo participante puede ser considerado experto para ciertos atributos e inexperto para otros. Por otro lado puede haber participantes cuya diferencia entre las valoraciones son demasiado altas, presuntamente por una alta sensibilidad a las degradaciones. Estos participantes, cuya clasificación es demasiado alta, si bien contribuyen al error del experimento, no deben ser retirados, estos resultados no deberían afectar el resultado si el número de participantes es el adecuado.

El adiestramiento básico se da en grupos pequeños (como de 4 personas), para evitar que los experimentos se vean influidos por la apreciación de otros participantes. Estos deberán estar al tanto de los motivos de la prueba, los pasajes de la prueba, las posibles degradaciones (incluyendo ejemplos en audio), el atributo que hay que evaluar, la explicación de la escala y los efectos de la conmutación. Luego de la prueba también es conveniente que estudien estos aspectos de la evaluación. Las pruebas de calidad involucran muchos atributos, estos a su vez se dividen en subatributos. Los atributos de calidad son la impresión espacial (reverberación, equilibrio acústico, tamaño aparente de la sala), la impresión estereofónica (ancho de la imagen, precisión de la localización), transparencia (definición), equilibrio sonoro (equilibrio del volumen, rango dinámico), timbre (color acústico, comienzo del sonido, tono), perturbaciones e impresión principal, como el promedio del puntaje de todos los atributos. A su vez, los subatributos se definen como equilibrio acústico (relación entre sonido directo y reflejado), ruido acústico (sonidos interferentes), tamaño aparente de la sala, errores de bit (distorsión del sistema digital), perspectiva de profundidad (de la imagen sonora), equilibrio direccional (de la imagen), distorsión (debido a la no linealidad de los equipos), gama dinámica (relación entre el nivel más alto y el más bajo), homogeneidad del sonido espacial (el espacio sonoro es homogéneo), integridad (la interpretación de la imagen sonora es adecuada), inteligibilidad (posibilidad de distinguir las palabras), exactitud de la localización (todas las fuentes ocupan una posición exacta en la imagen sonora), equilibrio sonoro (intensidad relativa adecuada), ruido de público (perturbaciones causadas por el público), reverberación (duración de los ruidos indirectos), comienzo del sonido (ritmo), color acústico (sonido adecuado para cada fuente, tomando en cuenta los armónicos), anchura de imagen, definición de fuente (identificación de los distintos instrumentos y voces), estabilidad (las

fuentes sonoras son estables) y definición temporal (identificación de sonidos cortos que se suceden rápidamente). Estos atributos son afectados por la misma compresión.

### **2.6 Transmisión**

Los bits se someten a tres procesos: dispersión de energía, codificación de canal y entrelazado de bits. El primer proceso consiste en multiplicar una trama por una secuencia pseudoaleatoria. El segundo proceso consiste en agregar bits de redundancia en cada bloque de bits, para la realización de este proceso todos los sistemas de radiodifusión digital sonora usan códigos convolucionales perforados. El último proceso consiste en reordenar los bits para evitar que los errores generados a ciertas frecuencias y tiempos afecten palabras enteras y se pierdan elementos de audio.

El ancho de banda ocupado por la señal se divide en canales, estos canales están multiplexados en la trama OFDM, ya sea en tiempo, frecuencia o como ubicaciones especiales en la matriz OFDM. Los canales principales son los más importantes, ya que transportan el audio; también son necesarios los canales de control y sincronización, los cuales también son simulados en las herramientas. Debido a las exigencias de mejorar la eficiencia espectral en la radiodifusión digital, un solo transmisor debe transmitir varios servicios, los cuales son apuntados en el canal principal por los canales de control. Los canales de sincronización sirven como referencia de frecuencia y fase para los demás símbolos y corrigen las distorsiones generadas por la propagación multitrayecto. Los canales de control indican cómo se organizan los servicios de forma lógica, la modulación, la protección y la codificación de cada servicio, información sobre el transmisor y los programas e información común a todos los servicios del transmisor.

Los canales de sincronización y control tienen una codificación y modulación fija. Estos canales cumplen la función de acceso al servicio de audio, el transporte de la información del transmisor y algunos servicios de datos. Los canales principales llevan la carga útil, que en su mayor parte es audio. Parte de los datos también pueden viajar por los canales de control, si es que éstos tienen dicha capacidad.

### **CAPITULO III**

### **MÉTODO GENERAL DEL PROCESO DE SIMULACIÓN**

#### **3.1 Profundidad y complejidad de la simulación**

Se estudian las siguientes normas las cuales están recomendadas por la UIT en la recomendación UIT-R BS.1114:

- ETSI EN 300 401 (DAB o sistema digital A)
- ARIB STD-B29 (ISDB-T<sub>SB</sub> o sistema digital F)
- NRSC-5C (IBOC o Sistema digital C)
- ETSI 201 980 (DRM o sistema digital G)

A partir de ese estudio, se desarrollan los programas de simulación.

Se comparan las funciones de transporte de cada norma de radiodifusión sonora digital analizada: codificación, asignación de celdas y modulación de cada canal; poniendo especial cuidado en los canales principales, los cuales están dedicados a transportar el audio y otros datos. La exclusión de la simulación de los CODEC permite que las simulaciones sean independientes de la codificación de audio, la cual puede ser elegida independientemente del sistema, lo cual a su vez permite una evolución en la calidad del audio de acuerdo a la evolución en la tecnología de codificación de fuente.

Cada estándar da opciones a los radiodifusores de usar la modulación, codificación y modo de transporte que se crea conveniente según la cobertura y el número de servicios que estas quieran tener. Pero en el peor escenario de transmisión, y para que los servicios sean recibidos con la mayor calidad y obtengan la mayor cobertura el número de servicios debe ser mínimo, la modulación debe ser robusta, y la codificación de canal debe ser la más redundante posible. Por esta razón, en los 4 casos se eligió para la simulación solo los modos más simples y robustos que cada una de las normas disponga.

### **3.2 Simulación de la modulación**

Una de las características que tienen en común las 4 normas estudiadas es el uso de OFDM para la modulación y la multiplexación de los canales lógicos, lo cual facilita el desarrollo de los programas en la etapa de modulación. OFDM consiste en modular distintas frecuencias (tonos) con diferentes fases y amplitudes, con lo cual se considera que cada tono es modulado independientemente, y además, cada símbolo es la suma de los símbolos modulados de todos los tonos utilizados en el canal. Matemáticamente, esto se puede representar por una matriz, en la cual las filas y columnas pueden representar los tonos o los símbolos; y cada elemento (celda) es una cantidad imaginaria que representa la amplitud y la fase de la modulación. Si se usara la matriz  $Y = [y_{ik}]_{m \times n}$ , cada elemento  $y_{ik}$ representa la amplitud y la fase de la celda correspondiente al tono  $i$  y al símbolo  $k$ , dentro de un conjunto de  $m$  tonos y  $n$  símbolos, los cuales conforman la trama. Entonces el símbolo pasa banda es:

$$
x_k(t) = \text{Re}\left(e^{-j2\pi f_c t} \sum_{i=1}^m y_{ik} e^{-j\pi \Delta (2i - m - 1)t}\right), \qquad t \in [kT_s; (k+1)T_s[
$$
 (3.1)

Donde  $f_c$  es la frecuencia central de la transmisión,  $T_s$  es el tiempo de símbolo y  $\Delta$  es la diferencia de frecuencia entre los tonos, la cual es igual al inverso del tiempo del símbolo útil. El tiempo de símbolo útil es el la fracción del tiempo de símbolo usada para la demodulación, éste debe ser lo suficientemente corto como para que cada símbolo tenga un canal estable en el tiempo, y lo suficientemente largo para que el desvanecimiento de cada portadora sea considerado plano. La diferencia entre el tiempo de símbolo útil y el tiempo de símbolo se conoce como intervalo de guarda o prefijo cíclico, y es usado para prevenir la interferencia inter símbolo (ISI) debido a la diferencia de retardos de cada trayecto de propagación.

Que el uso del OFDM sea común en los sistemas estudiados hace más fácil el desarrollo de los programas de simulación, ya que se puede usar el mismo algoritmo para todos los sistemas, solo cambiando las dimensiones de la matriz, los tiempos de símbolo y tiempos de símbolo útil, de acuerdo con los requerimientos de cada estándar. El mismo algoritmo general se puede usar para cualquier simulación de cualquier transmisión que use cualquier variante de OFDM.

La construcción de la matriz depende de cada estándar estudiado, y a su vez define las diferencias en capa física y enlace de datos de éstos. Establecido esto, los programas de simulación son diferentes e independientes para cada sistema estudiado.

Los elementos de la matriz y su ubicación provienen de la modulación de cada uno de los canales físicos descritos en las normas. Cada norma describe de forma precisa la fórmula (o algoritmo) para la utilización de cada celda en la matriz; sea ésta asignada a un canal principal, de control o sincronización. En los programas de simulación desarrollados se intenta hacer este proceso lo más simple y detallado posible.

En una simulación computacional, el resultado es un arreglo unidimensional, el cual representa la señal modulada. También es necesario escoger una frecuencia de muestreo adecuada, de forma que:

- 1. cumpla con el teorema del muestreo de Nyquist y Shannon, y además,
- 2. que los valores del dominio de su transformada de Fourier discreta por símbolo útil coincidan con la frecuencia de cada uno de los tonos utilizados.

Esta frecuencia además tiene que ser la más baja posible, tomando en cuenta que muestras adicionales no serían relevantes al momento de analizar los resultados. Para ahorrar carga computacional, el número de muestras en el tiempo de símbolo útil debe ser una potencia de 2.

La frecuencia de muestreo debe ser por lo menos 2 veces mayor que la mayor frecuencia del tono utilizado. Para cumplir con la segunda característica, resulta más sencillo hacer el análisis comenzando con la representación del símbolo en el espacio de la frecuencia. Aquí se aprovechan las dos condiciones de ortogonalidad entre los distintos tonos:

- Los tonos deben estar separados por un ancho de banda igual a la mitad de la inversa del tiempo de símbolo útil.
- Los tonos deben tener como frecuencia central un múltiplo de la inversa del tiempo de símbolo útil.

El principal parámetro es la inversa del tiempo de símbolo útil, en la representación en el espacio de frecuencia una diferencia de un índice representará a la inversa del tiempo símbolo útil. En consecuencia, la frecuencia de muestreo será un múltiplo de la inversa del tiempo de símbolo útil.

Además, el número de muestras en el espacio del tiempo equivale al número de muestras en el espacio de frecuencia al realizar la operación de la transformada discreta de Fourier (*Discrete Fourier Transform –* DFT), en ese sentido, la siguiente relación se cumple.

$$
n_s > 2\left(\frac{f_c}{\Delta} + \left[\frac{n_c}{2}\right]\right) \tag{3.2}
$$

Donde  $n_c$  es el número de portadoras (utilizadas o no) y  $n_s$  es el número de muestras. Si además consideramos que el número de muestras del símbolo útil es una potencia de 2, entonces la frecuencia de muestreo tendrá la forma:

$$
f_s = \frac{2^n}{\Delta} \tag{3.3}
$$

Siendo  $n$  el menor número entero para que  $f_s$  cumpla con el teorema del muestreo de Nyquist y Shannon.

### **3.3 Las simulaciones con respecto a los objetivos de calidad**

Se decidió el nivel de profundidad de la simulación de tal forma que solo se comparen los procesos involucrados en el transporte de la señal. La información se empaqueta, se codifica y se modula en todos los sistemas de radiodifusión sonora digital estudiados. Los protocolos de señalización de los servicios y el transporte son tan diferentes que ya no se pueden comparar en la simulación, lo cual lo deja fuera del alcance de esta tesis.

Hay una serie de requisitos necesarios para que un sistema de radiodifusión sonora digital terrestre en bandas sobre 30 MHz sea recomendado, de los cuales muchas son características que no se pueden evaluar con una simulación y escapan del alcance de la tesis, mientras otras características no necesitan de una simulación para ser evaluadas. Entre las características que son evaluadas por simulación está la robustez frente a la propagación multitrayecto, la cual depende de parámetros físicos, en especial del prefijo cíclico o intervalo de guarda. Para generar este intervalo de guarda se genera un símbolo 2 veces más largo que el símbolo útil, para que luego se seleccionen el número de muestras equivalente al símbolo útil más el intervalo de guarda. Este proceso se realiza antes de la modulación. Si bien con los resultados de la tesis se simulan las tecnologías para protección contra el multitrayecto, como parte del conjunto de características de cada estándar, se deja para estudios posteriores el análisis de cualquier efecto en el canal sobre la señal transmitida.

En el caso de los requisitos de reconfiguración y solución de compromiso entre calidad y cobertura, éste está relacionado con los distintos modos de transmisión de cada una de los estándares; eso quiere decir también que la simulación para cada uno de esos modos resultaría útil en caso se quisiera hacer un estudio más profundo. Para los objetivos de los estudios técnicos que se esperan sean ejecutados, resulta suficiente desarrollar la simulación para el modo de transmisión más robusto, ya que el mismo requisito de reconfiguración obliga a que el resto de modos sean soportados por el receptor.

Los datos asociados a los programas y el audio no se distinguen en la simulación. Se espera que la codificación del audio se desarrolle lo suficiente para aumentar su calidad o la eficiencia espectral, medida en programas por canal en conjunto con la capacidad computacional de los receptores. Los métodos de compresión de audio con pérdidas implican que en cada trama se asigne diferentes números de bits, dependiendo de la información que se quiera transmitir. Simular estos escenarios resultaría útil si es que quisiéramos hacer un análisis de cada uno de los CODEC. Esta tesis se centra en las capas más bajas de los sistemas de Radiodifusión Sonora Digital, por lo que éstas son omitidas. Esto se aplica también para datos complementarios a los programas de audio o servicios exclusivamente de datos.

Tanto en el caso del audio como otros datos, se espera que el desarrollo de la codificación de éstos se desarrolle independientemente de la tecnología de transmisión física, la cual es simulada por las herramientas propuestas; además, se recomienda el desarrollo de receptores actualizables. Estas razones hacen que la codificación de fuente de audio y datos sea menos relevante, y por lo tanto no son simuladas en esta tesis.

Respecto al modelo OSI, todos los sistemas de radiodifusión sonora digital estudiados tienen canales bien definidos para la sincronización de tramas y de señalización, los cuales son multiplexados en la matriz a modular y también son una de las formas en que cada sistema se diferencia. Por lo tanto, la simulación de la forma en que estos canales se multiplexan no se puede omitir.

La simulación de los receptores y el canal de transmisión se dejan para estudios posteriores, debido a que no existe norma que indique los métodos de demodulación los cuales además influyen en la BER. Se espera que los receptores simulados en cada estudio sean similares entre sí, ya que todos los sistemas usan codificación convolucional y variantes de OFDM; además también se estaría siguiendo la recomendación de la fabricación de receptores multimorma.

Que las simulaciones sean similares para todos los sistemas de radiodifusión sonora digital estudiados, además de simplificar el trabajo de la experimentación, garantiza que los resultados de las pruebas a realizar sean comparables.

### **3.4 Especificaciones de las herramientas de simulación**

Los algoritmos utilizados no necesariamente son los únicos para simular una transmisión real, sin embargo realizar la simulación con otros algoritmos sería redundante ya que lo más importante es que el resultado de la trama cumpla con las normas de radiodifusión sonora digital a evaluar. Estas variaciones afectan los resultados, si se considera que la frecuencia de muestreo y la granularidad de las muestras son diferentes. Lo que realmente es importante para una simulación, incluyendo las herramientas propuestas, es que tan fiel representa la norma simulada. Por eso se ha tenido especial cuidado en la frecuencia de muestreo elegida, de tal manera que los resultados tanto en el dominio del tiempo como de la frecuencia puedan ser evaluados sin que se pierda información relevante. La frecuencia de muestreo debe ser uno de los parámetros de la simulación que se deben proveer con el programa propiamente dicho, a fin que se pueda ajustar la simulación del canal y la demodulación a estos programas.

También es importante indicar que las herramientas de simulación solo devuelven una trama o supertrama de cada sistema. Resulta irrelevante a este nivel de desarrollo la simulación de más tramas para simular señales más largas ya que esto implica la repetición de los programas de forma indefinida. Además de ser necesario, las herramientas de simulación se pueden adaptar para simular más tramas, siempre que este número sea finito.

### **3.5 Limitaciones de las herramientas de Simulación**

Estas herramientas, como cualquier herramienta de simulación, no reemplazan una transmisión real, ni las pruebas de campo; sin embargo, éstas se consideran un paso previo, en especial si es que el equipo a utilizar no se encuentra disponible, ni se espera que esté disponible en mucho tiempo. Una simulación puede eliminar candidatos si es que la diferencia entre los resultados de un sistema se desvía demasiado de los resultados de los demás candidatos.

## **CAPITULO IV INGENIERÍA DE SOFTWARE**

### **4.1 Entradas de las herramientas de simulación**

Todas las herramientas de simulación tienen como entradas los bits de los canales lógicos que no son fijos. Como constantes se tienen los canales lógicos fijos y la onda portadora de la frecuencia central, esta última representada como un arreglo de números complejos de punto flotante de precisión simple de tamaño igual al número de muestras.

Entre los objetos a ser iniciados, ya sea como parte del programa principal o parte de las funciones secundarias, se encuentran los objetos generadores de secuencias binarias pseudo aleatorias (PRBS); usadas para la dispersión de energía. En hardware, la PBRS se genera mediante un registro retroalimentado con la operación o exclusiva de ciertos bits, la representación de los bits seleccionados para retroalimentar el registro se llama polinomio generador. Los valores iniciales del registro también tienen que ser definidos, y en el caso de las herramientas de simulación, también el número de bits de salida.

Otro objeto definido es la estructura del codificador convolucional y el patrón de perforación como un arreglo lógico de tamaño igual a la salida del codificador convolucional. En el caso del sistema DAB, se define la verificación de redundancia cíclica (CRC); mientras que en el caso de  $ISDB-T_{SB}$ , se define un codificador Reed Solomon el cual funciona de forma similar.

#### **4.2 Funciones binarias usadas en los programas de simulación**

La dispersión de energía es usada para evitar la regularidad en la señal transmitida y evitar problemas de demodulación como sincronización en el receptor. Esto se logra operando, y en el caso de la radiodifusión sonora digital, sumando la señal original por una señal de alta entropía como los PBRS. El PBRS se genera obteniendo el bit menos significativo del estado de los registros usados, luego se corre una posición en el registro, siendo el nuevo

bit más significativo la suma en módulo-2 los bits seleccionados, los cuales se representan como los exponentes del polinomio generador.

Luego de la dispersión de energía, sigue la codificación convolucional. La codificación convolucional consiste en generar redundancia para la protección contra errores de la señal. Estos pueden ser generados por ruido o condiciones de propagación adversas, las cuales no pueden ser estimadas por los métodos de ecualización física. La codificación convolucional se distingue de la codificación por bloques en que cada bit, y en su forma más pura genera un número entero de bits de salida por cada uno de entrada.

Cada bit de la señal codificada depende del bit de entrada del mensaje y del estado de los registros usados. De forma similar a la generación de PBRS, los bits codificados provienen de la aplicación de distintos polinomios generadores a los registros. Después se corre una posición del registro y el bit más significativo es el bit de entrada del codificador.

Como este método solo codifica un número entero de bits, por sí solo afecta enormemente la eficiencia espectral de la señal final; por eso luego de la codificación se perforan los bits codificados. La perforación consiste en no incluir en el código final cierta cantidad de bits en el tren de transmisión, las posiciones de los bits no transmitidos se representan por un patrón de perforación, el cual es un arreglo de bits de tamaño igual a un múltiplo de la relación de codificación. Previo a la dispersión de energía, el sistema DAB protege sus bloques de información por medio de CRC. La CRC, a diferencia de la codificación convolucional, es solo un método de detección de errores, por lo que en general no se usa en transmisión de datos de tiempo real, como en los canales principales de radiodifusión.

Para generar una CRC, se tiene que definir por lo menos un polinomio generador y los estados iniciales del registro. Las CRC están basadas en la división de polinomios donde se cumple que:

$$
P(x) = Q(x)C(x) + R(x)
$$

Donde  $P(x)$  es el dividendo, o en este caso, el mensaje al cual se le va a realizar la operación para obtener la CRC al cual se le agregan tantos ceros como los bit del polinomio generador, por lo que  $P(x)$  tiene la forma  $x^n M(x)$ ;  $Q(x)$  es el divisor, o en este caso el polinomio generador y  $R(x)$  es el residuo o en este caso la CRC.

Para la detección de errores por medio de CRC, se le agrega al final del mensaje la CRC con lo cual el mensaje recibido se representa como:

$$
x^n M(x) + R(x) = P(x) + R(x)
$$

Si despejamos el polinomio  $P(x)$  la ecuación queda representada como:

$$
P(x) = Q(x)C(x) + R(x)
$$

Debido a que al usar operaciones binarias o en módulo-2, la operación sustracción es igual a la operación de adición. La representación de la última ecuación es igual a la representación general de la división de polinomios, por lo que se demuestra que el mensaje original al cual se le agrega la CRC será un múltiplo del polinomio generador, siempre y cuando no existan errores en el mensaje recibido.

### **4.3 Otras funciones usadas en los programas de simulación**

Previo a la dispersión de energía y la codificación convolucional, el Sistema ISDB- $T_{SB}$  usa la codificación Reed Solomon para proteger más la información de los canales principales. Reed Solomon es un método de corrección de errores cíclico, debido a que su polinomio generador es un divisor de  $x^n - 1$ ; y no binario, debido a que opera en un campo finito diferente del de orden 2. Un campo finito es un conjunto finito de elementos en los cuales se puede definir internamente las operaciones de adición y multiplicación con todas sus propiedades básicas. En el campo finito de orden 2 es el conjunto de estado de los bits, donde un bit solo puede tener 2 estados, se define la multiplicación como la operación Y, y se define la adición como la operación o exclusiva o adición en módulo-2.

Un campo finito solo puede tener un número de elementos que sea potencia de un número primo; en el caso de ISDB-T<sub>SB</sub> el orden del campo finito es  $256 = 2^8$ , lo cual significa que el código de Reed Solomon va a operar en conjuntos (bytes) de 8 bits, los cuales previamente son representados como números enteros en los programas de simulación. La longitud de los bloques en el caso de ISDB-T<sub>SB</sub> es 204 bytes por cada mensaje de 188 bytes, por lo que el código usado en  $ISDB-T_{SB}$ , se le denomina un código acortado RS (204,188). Un código Reed Solomon puede representarse como un polinomio de grado menor al tamaño máximo del código cuyos coeficientes pertenecen al campo finito en el que se evalúan los mensajes, al evaluarse este polinomio en cada uno de las posibles

entradas del codificador, se obtiene los códigos correspondientes a cada mensaje de forma análoga a un código linear binario sistemático.

Resulta conveniente seleccionar una raíz primitiva de módulo igual al orden del campo finito seleccionado para los códigos para la operación con el polinomio generador, debido a que las potencias de la raíz primitiva generan todos los elementos del campo finito excepto cero; eso a su vez es conveniente porque se genera un código cíclico. Por último, el código usado en ISDB- $T_{SB}$  es en realidad un código acortado, esto se logra agregando 51 ceros al inicio del mensaje a la entrada de bytes del codificador y retirándolos a la salida de bytes de este. A la salida los bytes de nuevo son convertidos a bits.

Otra operación que se lleva a cabo en los transmisores es el entrelazado; y aunque en ISDB-TSB se lleva a cabo de forma previa a la codificación convolucional, todos los sistemas incluyendo al ISDB-T<sub>SB</sub> este proceso se lleva a cabo después de la codificación convolucional. El entrelazado se usa para prevenir errores causados por fenómenos súbitos, los cuales afectan los bits cercanos en la matriz que se transmite. Para prevenir estos errores se reordenan los bits o bytes transmitidos de tal forma que cada bloque tenga la menor cantidad de errores posible, por medio de la dispersión de los errores entre todos los bloques transmitidos.

De esta manera, cada bloque al tener menos errores, es posible que la información sea correctamente restaurada en el receptor. Salvo el entrelazado de Bytes para el sistema  $ISDB-T_{SB}$ , el proceso de entrelazado se lleva a cabo previo o en simultaneo al mapeo de los bits en la matriz a modular. La matriz a modular está compuesta de los símbolos representados como números complejos, los cuales han sido obtenidos después de los procesos antes mencionados.

Para la generación de la onda modulada se tiene los símbolos a modular en una matriz de tonos por símbolos y una portadora central. Al usar OFDM, es necesario tener una portadora por cada tono modulado, lo cual en la práctica resulta en una implementación muy compleja, y en el caso del desarrollo de las herramientas de simulación un alta carga computacional. Lo que las herramientas de simulación, y la mayoría de transmisores OFDM es la transformada rápida de Fourier.

En MATLAB la transformada rápida de Fourier considera que el arreglo inicia en la portadora 0, mientras que la posición más alta del arreglo es la portadora correspondiente a

la frecuencia -1. Para el cálculo de cada uno de los símbolos, se ha definido un arreglo de  $2^n$  elementos, los cuales deben ser suficientes para que según la frecuencia de muestreo, puedan representar al doble del símbolo útil para cada sistema; este arreglo representa a la transformada de Fourier del símbolo en banda base. Además en MATLAB, a diferencia de otros lenguajes de programación, el primer elemento es el elemento 1 en lugar del elemento 0.

Los elementos de la matriz a modular se copian a las posiciones impares de la transformada de Fourier del símbolo en banda base, de tal manera que al realizar la transformada inversa de Fourier para este arreglo, se obtenga de este el símbolo útil.

### **4.4 Comparación entre las herramientas de simulación y un transmisor real**

Las herramientas de simulación son herramientas de software programadas en MATLAB las cuales devuelven la forma de la onda la cual depende las entradas de los canales lógicos variables. El hardware utilizado es cualquier computadora personal con el programa MATLAB. Al ser una herramienta que simula entradas digitales con salidas analógicas se puede dividir el programa de simulación en 2 partes: una etapa de procesamiento digital de los bits, la cual es relativamente ligera y simple para cualquier procesador de simular, e incluye la codificación y el mapeo hacia la matriz de modulación; la segunda es la etapa de modulación, la cual es la que demora más tiempo debido a que esta consiste en generar las muestras de la forma de onda de salida. En el caso de las entradas, se recomienda que estas sean lógicas; mientras que las salidas son números en punto flotantes de precisión simple.

Esto significa que existe un error entre la onda de salida de las herramientas de simulación y la onda idealmente transmitida por un transmisor real, el cual se conoce como error de cuantización. Este error es lo suficientemente pequeño para ser despreciable al momento de demodular la señal, mientras que el estado de la señal entre 2 tiempos de muestreo es irrelevante en la recepción. La etapa de codificación, dispersión de energía, entrelazado y de ordenamiento de los bits en las matrices previas a su modulación, consiste en operaciones o exclusivo, corrimiento de bits en registros o reordenamiento de bits según la posición; solo en el caso de la codificación Reed Solomon es necesario usar operaciones aritméticas. La etapa de modulación comienza con la construcción de la matriz a modular, la cual tiene elementos complejos que dependen de los bits modulados.

Estos elementos, para mantener un nivel estándar tienen un valor absoluto de 1, lo cual hace necesario representarlos en punto flotante desde esta etapa. Luego, los elementos correspondientes a cada símbolo se colocan en un arreglo que representa la transformada de Fourier del símbolo a transmitir el cual luego se le aplica la transformada inversa de Fourier. Cada símbolo en este momento tiene el doble de muestras necesarias para el símbolo útil, y además es un número complejo.

Para obtener cada símbolo, se selecciona un número de muestras igual al necesario para representar el tiempo del símbolo útil más el intervalo de guarda. La señal de salida corresponde a la parte real de la multiplicación de la portadora central, representada como un arreglo de variables complejas, y el arreglo que representa al símbolo sin modular.

#### **4.5 Diferencias entre las herramientas de Simulación y un transmisor real**

Salvo las limitaciones que se originan debido al muestreo y la cuantización en la salida de las herramientas de simulación, el procesamiento de los bits de entrada es el mismo que se espera de un transmisor real. Sin embargo un transmisor real es básicamente desarrollado en hardware y entre sus componentes suele haber 2 procesadores. En la actualidad, la generación de ondas de radio también se realiza mediante software por lo menos en las aplicaciones donde no se necesita una alta frecuencia y alta potencia a la vez para el procesamiento de las señales, en el caso de la modulación OFDM, para obtener un modulador práctico es necesario el cálculo de la transformada inversa de Fourier discreta.

Las herramientas de simulación se han diseñado considerando la física del receptor y del medio de propagación. Las funciones de las herramientas de simulación son representaciones exactas del tratamiento de los bits dentro del transmisor hasta la etapa de modulación, y los más exactamente posible a partir de esta etapa debido a que corresponden a procesos idealmente analógicos. Por los efectos de filtrado que se obtienen de la antena, el circuito del receptor y el medio de propagación simulado, además de la utilización de radio definida por software es que se considera como una representación fiel a la señal de salida a pesar de ser una señal muestreada.

Los arreglos de salida al momento de la evaluación de los sistemas, son procesados para simular cualquier ambiente de propagación y ruido, lo que los hace útiles para las simulaciones que se llevan a cabo en conjunto con herramientas de simulación de

recepción correctas para cada una de las normas simuladas y definidos con la correcta frecuencia de muestreo.

# **CAPÍTULO V HERRAMIENTAS DE SIMULACIÓN**

### **5.1 Introducción**

Para la codificación de los programas de simulación de transmisores primero se tiene que elegir una frecuencia central común para todos los sistemas. Se ha elegido la frecuencia central de 100 MHz para todos los sistemas, excepto para el sistema IBOC, el cual debido a su diferencia de frecuencias entre tonos, no se puede transmitir a esa frecuencia central y se ha simulado a 99.9 MHz, la cual es la frecuencia más cercana a 100 MHz a la que se puede transmitir en ese estándar.

Se usa codificación convolucional perforada, aunque en el caso de  $ISDB-T_{SB}$  también se usa codificación Reed-Solomon por ser requerimiento de la norma.

El algoritmo general para la modulación de cada símbolo es el siguiente:

- 1. Se define la cantidad de símbolos a ser modulados,
- 2. Se define la variable Y como un vector (arreglo) de  $2<sup>n</sup>$  elementos, suficientes para que se pueda representar 2 tiempos de símbolo útil sin violar el teorema de Nyquist y Shannon,
- 3. Se guardan en el arreglo los valores de amplitud y fase correspondientes a cada portadora como número complejo,
- 4. Se calcula la transformada rápida inversa de Fourier del vector Y,
- 5. Se extrae la mitad de las muestras del resultado del paso 4 más una fracción del siguiente tiempo de símbolo para representar el intervalo de guarda. Simultáneamente se multiplica por la portadora (en forma compleja), y se escribe la parte real de este resultado en la señal resultante.
- 6. El proceso se repite hasta completar todos los símbolos de la trama.

En el caso del sistema IBOC, el resultado del paso 5 es multiplicado por una función conformadora de pulso en el dominio del tiempo; mientras que en el sistema DAB, el resultado de la trama se corre unos elementos y se los rellena con ceros para representar el símbolo nulo.

La salida de estas herramientas corresponde a las formas de onda moduladas con la información de la entrada. En futuros estudios, estos resultados se pueden sumar a otras formas de onda o realizar cualquier otro proceso de filtrado para representar cualquier ruido o interferencia.

Para la estimación del canal, los estándares de radiodifusión sonora digital usan celdas piloto en distintos arreglos. La respuesta en frecuencia en la mayoría de los ambientes de transmisión es suave, por lo que la atenuación de dos tonos cercanos será más similar que la atenuación en dos tonos lejanos; de forma similar, los símbolos cercanos tendrán una atenuación similar; por lo tanto, el canal puede estimarse durante toda la transmisión.

La primera señalización (física) y sincronización de trama se da en los canales físicos más robustos, esto se logra mediante el uso de modulaciones robustas (QPSK, DQPSK). Con la información de estos canales se obtiene la descripción física de los demás canales. Esto se entiende como la correspondencia entre canales de servicio y su señalización lógica, con sus correspondientes celdas, y la modulación aplicada. De ser necesario este canal puede transmitir información sobre la codificación de otros canales. Los canales principales se protegen usando principalmente codificación convolucional.

Las herramientas de simulación se desarrollaron para los modos más robustos sistemas de radiodifusión sonora digital, los cuales tienen las características referidas en la tabla 5.1.

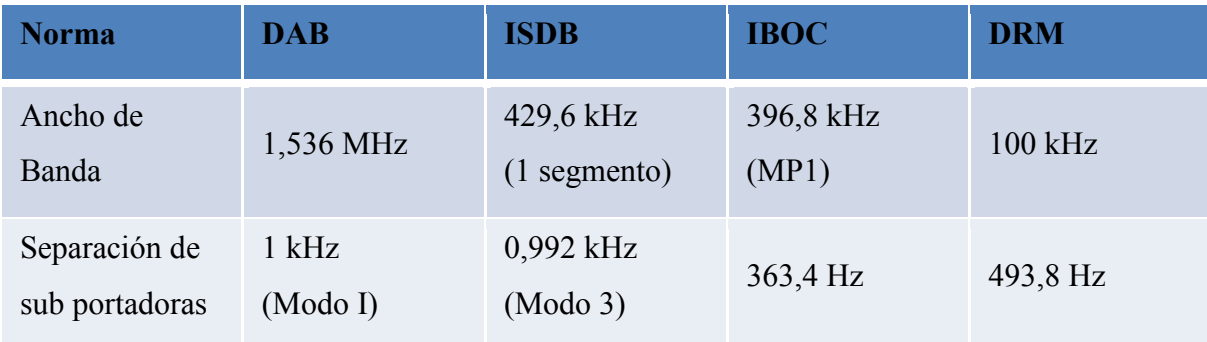

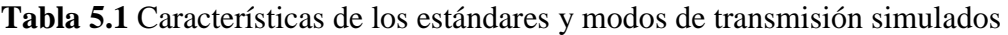

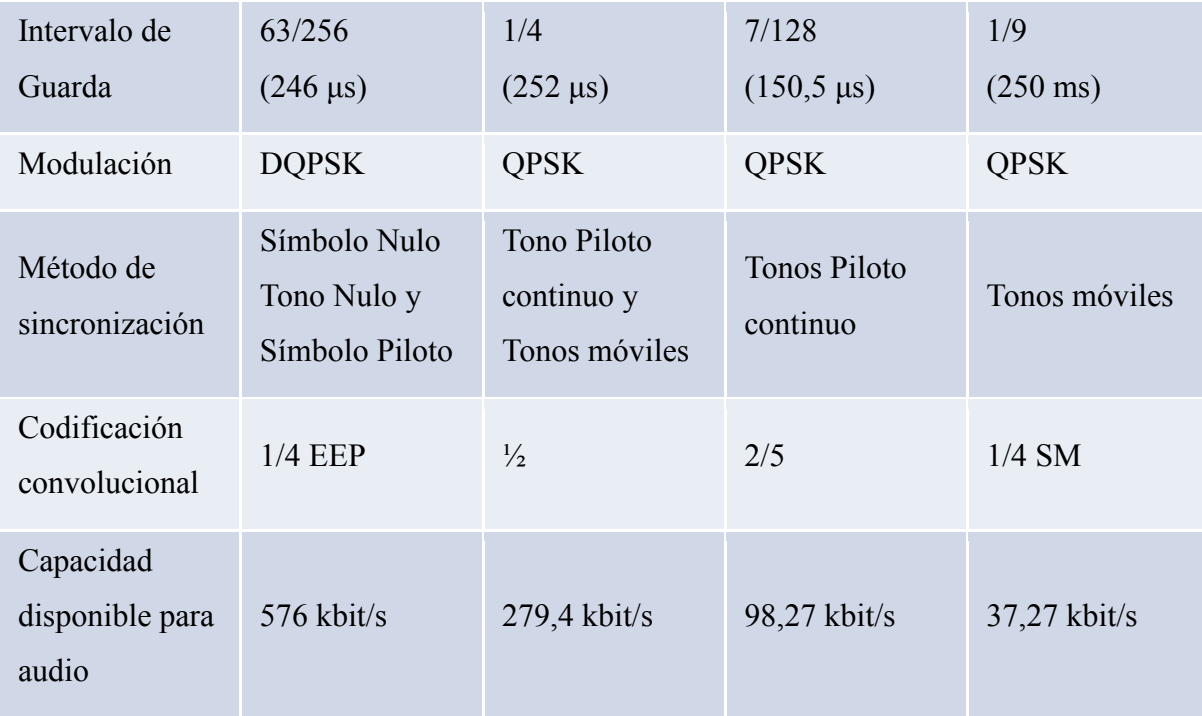

### **5.2 Estructura de las tramas**

Antes de efectuar la modulación de las tramas, todos los sistemas de radiodifusión sonora digital usan proceso de dispersión de energía, entrelazado de bits y codificación convolucional, luego recién se puede definir la amplitud y la fase de cada símbolo de cada portadora los bits dependiendo del sistema y la versión que se quiera programar. Todos los sistemas de radiodifusión sonora digital recomendados a simular usan OFDM como método de multiplexión física y, además este método multiplexa los símbolos tanto en tiempo como en frecuencia; la forma elegida para ubicar los símbolos a ser modulados es mediante una matriz o arreglo bidimensional.

A continuación se describe la estructura de las tramas de cada modo simulado de cada norma de radiodifusión sonora digital. Para cada sistema se ha dibujado una imagen que representa la ubicación de las celdas usadas para los canales de sincronización, señalización, principales, así como las celdas en las que no se transmite información (nulas). En estas representaciones, el tiempo se presenta en el eje vertical con los primeros símbolos arriba, mientras que la frecuencia se representa en el eje horizontal con las frecuencias más bajas al lado izquierdo. En estas representaciones el color negro indica las celdas no usadas en la transmisión, el color azul representa las celdas de sincronización, el color rojo representa a las celdas usadas para los canales de control y el verde las celdas
usadas exclusivamente para la transmisión de la carga útil. La estructura de la trama siempre se repite, esto gráficamente se representaría repitiendo infinitamente los dibujos en el eje vertical.

### *5.2.1 DAB*

En la figura 5.1 está dibujada la estructura de la trama DAB considerando todos los tonos transmitidos.

**Figura 5.1** Estructura de la trama DAB considerando todos los tonos

Sin embargo, para mayor comprensión la figura 5.2 se usa como referencia para la estructura de trama considerando un solo tono utilizado, donde el eje horizontal corresponde al tiempo.

FIC (3 Símbolos) MSC (72 Símbolos) Referencia de Fase Símbolo Nulo

**Figura 5.2** Estructura de la trama DAB considerando solo un tono utilizado

En el sistema DAB, como se muestra en la figura 5.2, los primeros 2 símbolos son de sincronización y son fijos; uno de ellos es el símbolo nulo mientras que el otro es el símbolo de referencia de fase. En la figura 5.1 se aprecia que el tono correspondiente con la frecuencia central no transmite ninguna señal ni portadora, este tono es usado como referencia de frecuencia.

Seguido de los símbolos de sincronización, como se muestra en la figura 5.2 se encuentra el Canal de Información Rápida (*Fast Information Channel* – FIC) compuesto de 3 símbolos (9 en el caso del modo III) el cual está compuesto por 3 (4 en el caso del modo III) Bloques de Información Rápida (*Fast Information Block* – FIB) de 256 bits por cada Trama Entrelazada Común (*Common Interleaved Frame*– CIF). Su principal función es el direccionamiento de los servicios en el Canal de Servicio Principal (*Main Service Channel*  – MSC) o Información de Configuración del Múltiplex (*Multiplex Configuration Information* – MCI) y algunos servicios de datos de poca velocidad, como texto. Este canal no está entrelazado en el tiempo y solo se transmite con una codificación convolucional de

1/3 y un campo de comprobación de redundancia cíclica (*Cyclic Redundancy Check* – CRC) de 16 bits al final de cada FIB equivalente al usado en la recomendación UIT-T X.25. Además de estar ubicado inmediatamente después del canal de sincronización.

Los siguientes 72 símbolos (144 en el caso del modo III) que siguen al FIC, como se muestra en la figura 5.2, corresponden al MSC. En este canal se envían los componentes de audio y datos que conforman cada servicio. A diferencia del FIC, este canal se entrelaza en el tiempo y los niveles de protección son flexibles, dependiendo de la calidad de servicio que se programe en el transmisor para dicho programa. El MSC se divide en CIF y éstos están compuestos por 864 Unidades de Capacidad (*Capacity Unit* – CU) de 64 bits cada uno. Por otro lado, cada CIF se divide en sub canales cada uno con un número entero de CU; cada sub canal se codifica individualmente y, en el caso del modo flujo, representa cada servicio. El MSC puede funcionar en modo flujo, recomendado para servicios con una tasa de bits fija; y modo paquete, que puede ser más eficiente al transmitir paquetes de distintos tamaños de acuerdo a la información transmitida, sacrificando tiempo en el proceso de señalización, su funcionamiento es similar al Ethernet. En el modo paquete, el MSC también puede transmitir información que por lo general se transmite en el FIC y protección contra errores adicional, de forma equivalente al usado en los sistemas DVB e ISDB.

Un mismo transmisor puede transmitir varios programas (o servicios), a su vez estos programas están compuestos de componentes (ya sea de audio o datos) que pueden ser transmitidos, tanto por el MSC como por el Canal de Datos Información Rápida (*Fast Information Data Channel* – FIDC) dentro del FIC. Al seleccionar un servicio, primero se identifica los componentes de ese servicio; luego, con los componentes identificados, la posición de estos componentes en el MSC o FIDC (según corresponda) y el nivel de protección de puede determinar. Ambas informaciones corresponden al MCI transportado en el FIC, y como se puede apreciar, consiste en 2 partes: organización de servicio y organización de sub-canal; de forma similar a las tablas PAT y PMT de MPEG respectivamente.

En las figuras 5.3 y 5.4 se representan las formas de las ondas moduladas para el sistema DAB en el dominio del tiempo y la frecuencia respectivamente.

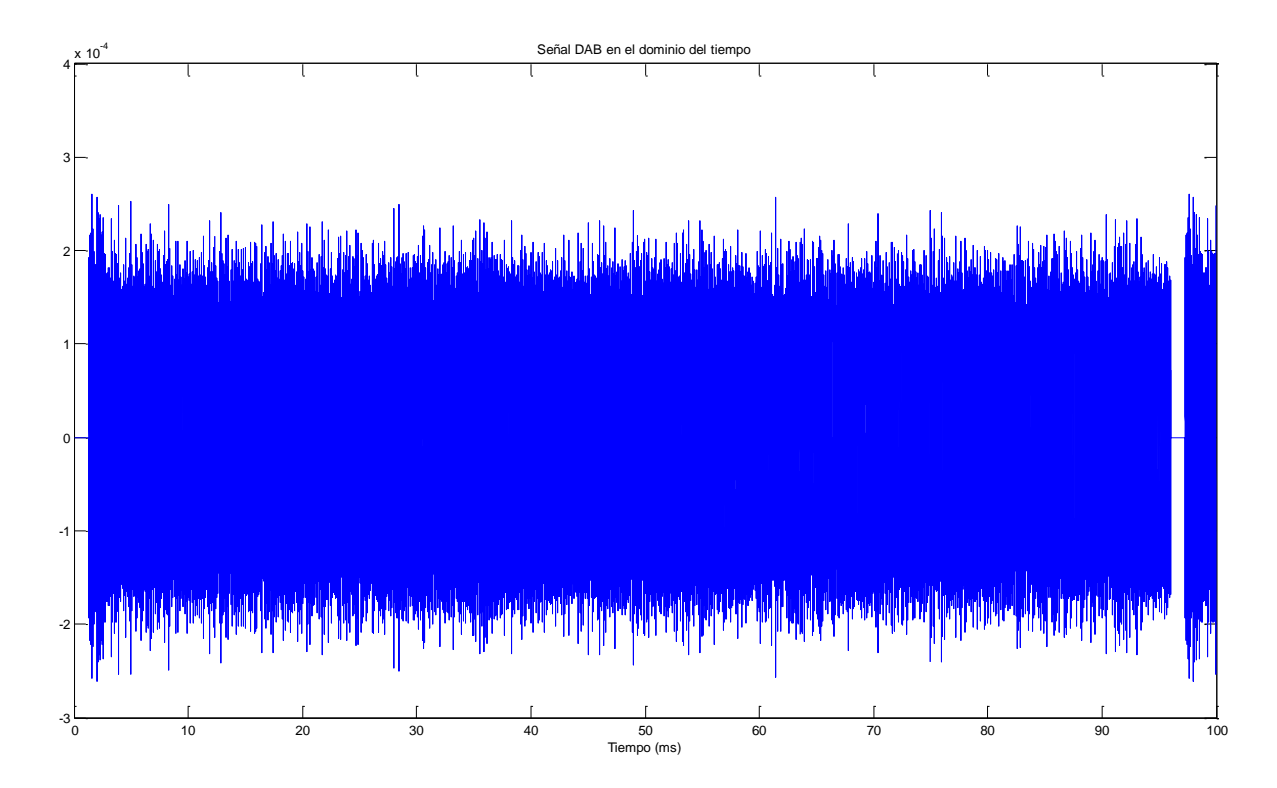

**Figura 5.3** Señal DAB en el dominio del tiempo

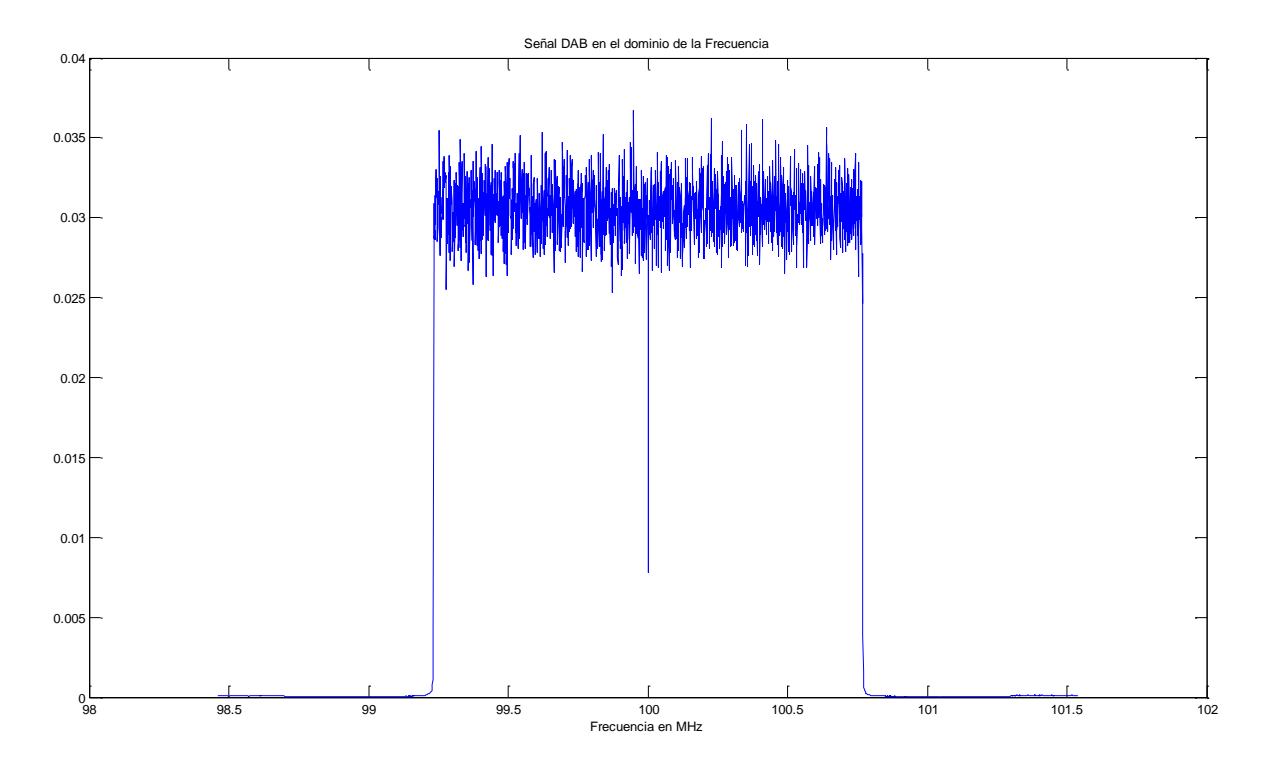

**Figura 5.4** Señal DAB en el dominio de la frecuencia

#### *5.2.2 ISDB-TSB*

En la figura 5.5 está dibujada la estructura de la trama  $ISDB-T_{SB}$  considerando todos los tonos transmitidos. A diferencia de DAB, en ISDB- $T_{SB}$  los canales están multiplexados en frecuencia.

Para el caso de ISDB-T<sub>SB</sub>, la estimación del canal se hace por medio de tonos pilotos, de tal forma que en todos los símbolos se puede llevar a cabo la estimación del canal. En todas las modulaciones existe un tono piloto continuo que se muestra en el extremo derecho de la figura 5.5. En el caso de la modulación diferencial, un segundo tono piloto continuo existe al comienzo del segmento; en los casos de modulación síncrona, se usa un conjunto de tonos pilotos, conocidos como pilotos dispersos, separados cada 12 portadoras comenzando en el tono de menor frecuencia al inicio de cada trama. La ubicación de los pilotos dispersos se muestra en la figura 5.5 como puntos azules, donde el tiempo se muestra en el eje vertical, en el cual los símbolos posteriores se ubican en la parte inferior del gráfico. Cada piloto aumenta su frecuencia en 3 tonos por cada símbolo, con lo que la configuración de pilotos se repite cada 4 símbolos.

En esta tesis se simula el caso de modulación síncrona debido a que los otros 2 sistemas (IBOC y DRM) solo usan ese tipo de modulación. Para el canal principal, la codificación convolucional es la misma en toda la trama para todos los paquetes dentro de un mismo segmento.

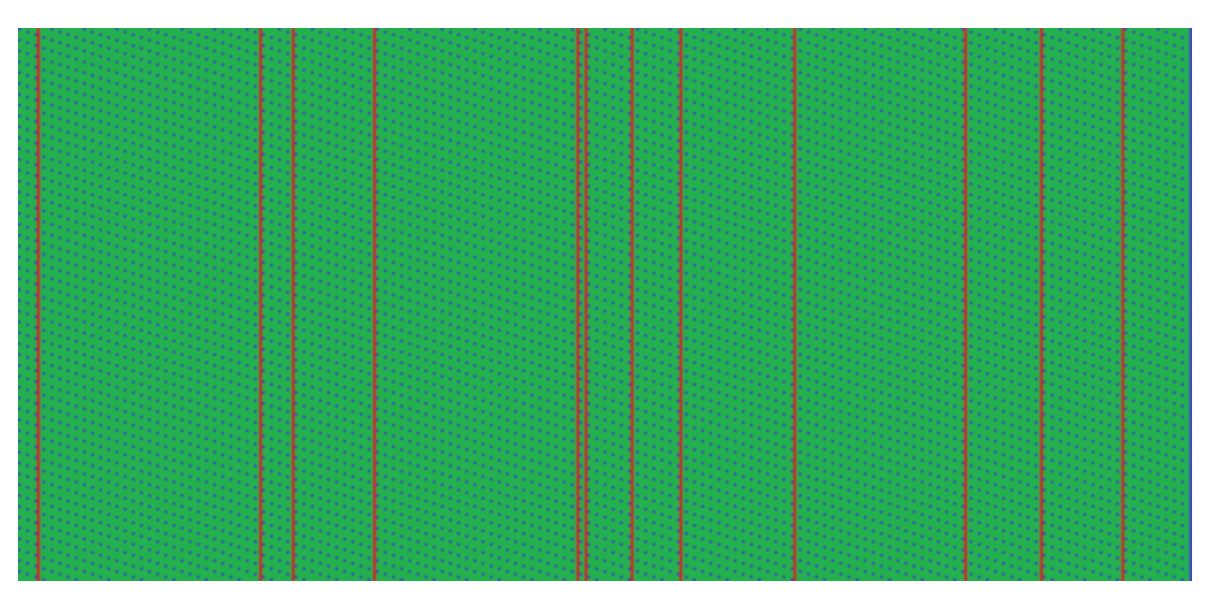

**Figura** 5.5 Estructura de la trama ISDB-T<sub>SB</sub>

Además, existen 2 canales que se transmiten en portadoras determinadas, el Control de Configuración de Multiplexación de Transmisión (*Transmission Multiplexing Configuration Control* – TMCC) y los Canales Auxiliares (*Auxiliary Channel –* AC), los cuales se encuentran ubicados en las líneas rojas en la figura 5.5. El TMCC transmite la información sobre la estructura de la trasmisión a nivel físico (modulación, codificación convolucional, entrelazado, número de segmentos) y el servicio que el transmisor está brindando (radiodifusión sonora o por televisión), además funciona como un canal de sincronización. Estos canales se modulan en DBPSK.

El formato de transmisión que utiliza es el MPEG-TS, tanto para los elementos de los programas como para la señalización, el número de paquetes depende solo de la modulación, la codificación convolucional y el número de segmentos de la jerarquía. La longitud de la trama es 204 símbolos, mientras que la longitud de los paquetes MPEG-TS después del algoritmo de Reed-Solomon tienen 204 bytes cada uno, lo que a su vez ayuda a la sincronización, ya que el inicio de cada trama coincide con el inicio de un paquete.

En las figuras 5.6 y 5.7 se representan las formas de las ondas moduladas para el sistema  $ISBN-<sub>SB</sub>$  en el dominio del tiempo y la frecuencia respectivamente.

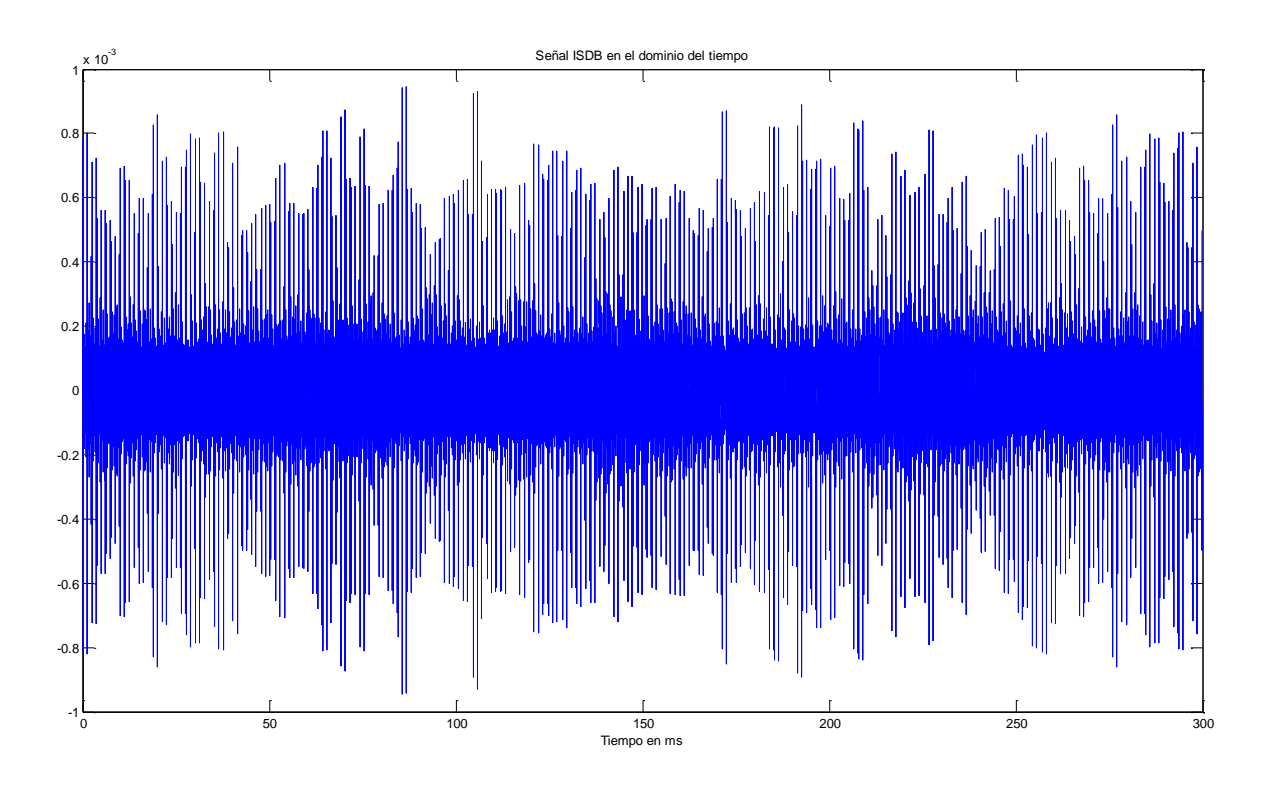

**Figura 5.6** Señal ISDB-T<sub>SB</sub> en el dominio del tiempo

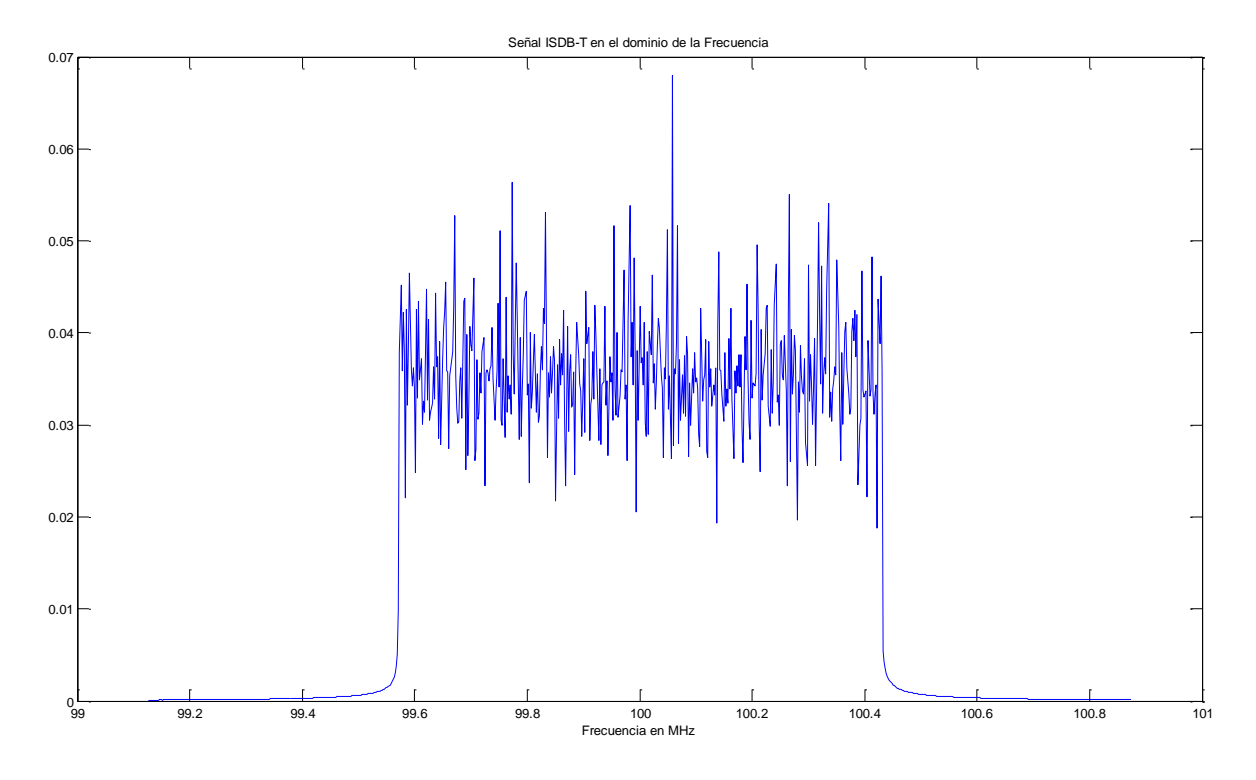

**Figura 5.7** Señal ISDB-T<sub>SB</sub> en el dominio de la frecuencia

### *5.2.3 IBOC*

En la Figura 5.8 está dibujada la estructura de la trama IBOC considerando todos los tonos transmitidos. IBOC usa tonos pilotos continuos para la estimación del canal, los cuales se muestran de color azul en la Figura 5.8. En dichos tonos se modula, en DBPSK, la información acerca de la configuración del multiplex, el número de trama y el número de tono; lo que permite que estos tonos sean utilizados para la sincronización a nivel de trama, y señalizar a nivel físico la estructura de la transmisión.

En el caso de los modos híbridos, en el centro del espectro existen tonos nulos los cuales se muestran en negro en la Figura 5.8. Este espectro se aprovecha para transmitir radiodifusión analógica.

El ancho de banda utilizado entre los tonos pilotos se llama partición. En las particiones se multiplexan los canales de servicio (de audio y datos), denominados de P1 a P4 y S1 a S5 (P de primario y S de Secundario); y el servicio de información de la estación (SIS – *Station information Service*) que se transporta por el Servicio de Datos IBOC Primario (PIDS –*Primary IBOC Data Service*) o Secundario (SIDS –*Secondary IBOC Data Service*), cuya multiplexación y codificación depende del modo de servicio. Estos canales

se multiplexan a nivel de bits, por lo que a diferencia de otros sistemas, una celda que contiene información de SIS también contendrá información de canales principales. En el modo MP1, una trama del canal de servicio P1 tiene la misma duración que una trama física de 512 símbolos; mientras que el PIDS tiene una duración igual a un bloque de 32 símbolos. En la figura 5.9 se aprecia la estructura de una partición de un bloque IBOC, las celdas en rojo son aquellas donde el PIDS se le ha asignado un bit modulado en el eje I, mientras que las celdas en morado son aquellas donde el PIDS está modulado en el eje Q.

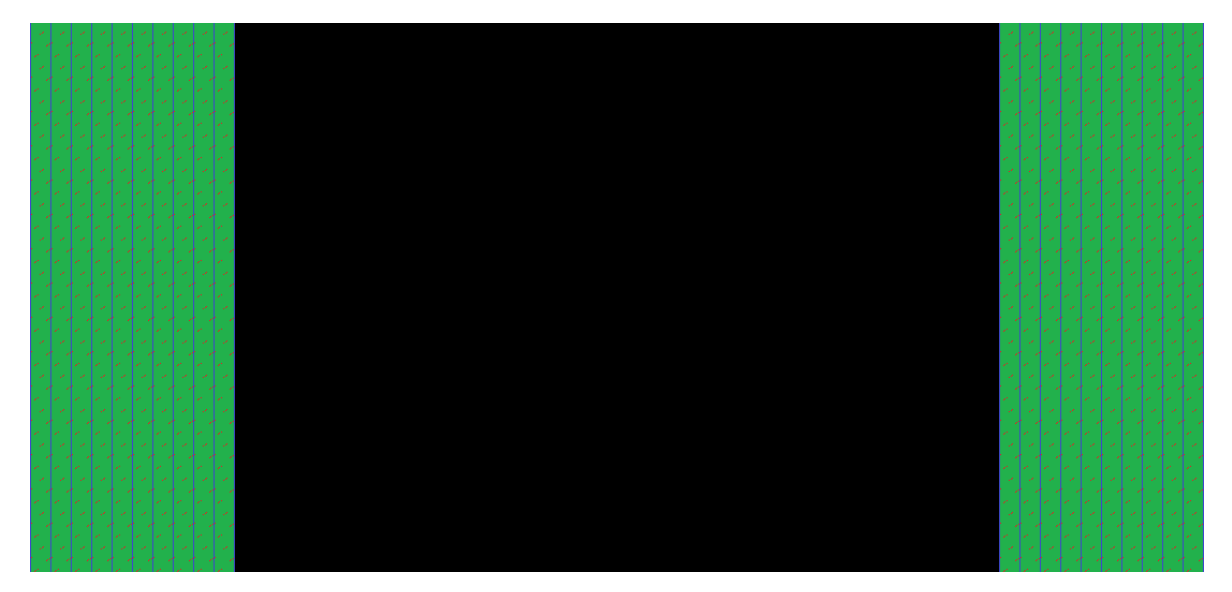

**Figura 5.8** Estructura de la trama IBOC

Los canales lógicos P o S transportan la información de audio, datos relacionados o aplicaciones. En el caso del audio, cada canal P o S transporta un componente de audio de cada programa, sin embargo, eso no significa que ese mismo canal P o S también transporte datos relacionados al programa u otras aplicaciones, lo cual está señalizado dentro de los mismos canales.

La primera señalización se obtiene por medio de los tonos pilotos, los cuales indican el modo de funcionamiento del transmisor. Luego, los canales lógicos PIDS y SIDS señalizan los servicios de audio y datos transportados por los otros canales lógicos, por número y CODEC en el caso de audio. Los servicios se identifican, de acuerdo a su prioridad, con números del 0 al 7, el cual el 0 siempre está presente y se denomina Programa de Servicio Principal (MPS – *Main Program Service*), el cual es transmitido por el canal lógico más robusto; este además es el mismo que es transmitido en el sistema analógico de existir, los otros servicios se denominan Programas de Servicio Suplementarios (SPS – *Suplementary*  *Program Service*). Previo al encapsulamiento en los canales lógicos, el MPS y los SPS se señalan con localizadores y delimitadores de datos que indican el tamaño de los paquetes de audio o datos. Como los canales lógicos tienen el mismo formato, el contenido de estos es señalizado por una 'cabecera' llamada Información de Control del Protocolo (PCI – *Protocol Control Information*) que se encuentra distribuida por todo el canal y que depende del tamaño del PDU del canal lógico.

En las figuras 5.10 y 5.11 se representan las formas de las ondas moduladas para el sistema IBOC en el dominio del tiempo y la frecuencia respectivamente.

#### *5.2.4 DRM*

En la figura 5.12 está dibujada la estructura de la súper trama DRM considerando todos los tonos transmitidos. Una supertrama es el conjunto de 4 tramas DRM y ésta es la mínima unidad de audio que se puede decodificar. Las tramas contienen celdas OFDM que pueden ser pilotos, control o datos.

La estimación del canal se lleva a cabo usando celdas piloto, las cuales se comportan de forma similar al piloto disperso de ISDB. En un mismo símbolo estos pilotos están separados 16 tonos, comenzando por el 17º tono con frecuencia más baja en el primer símbolo de la trama, en el segundo símbolo el piloto de menor frecuencia se encuentra en el tono con la frecuencia más baja. Cada piloto aumenta su frecuencia en 4 tonos repitiéndose cada configuración de pilotos cada 4 símbolos. En DRM todos los símbolos contienen tonos pilotos. La ubicación de las celdas piloto se muestra en la Figura 5.12 como puntos azules, donde el tiempo se muestra en el eje vertical y en el cual los símbolos posteriores se ubican en la parte inferior del gráfico.

También existe un segundo método de estimación de canal, el cual es usado cuando el receptor está sintonizado en una banda diferente para automáticamente cambiar de banda si es que la recepción DRM es mejor que la del servicio origen llamado AFS, de forma similar a los traspasos en sistemas de comunicación celular. Físicamente el AFS está conformado de todos los tonos habilitados para ser pilotos en el 5º y 40º símbolo de cada trama.

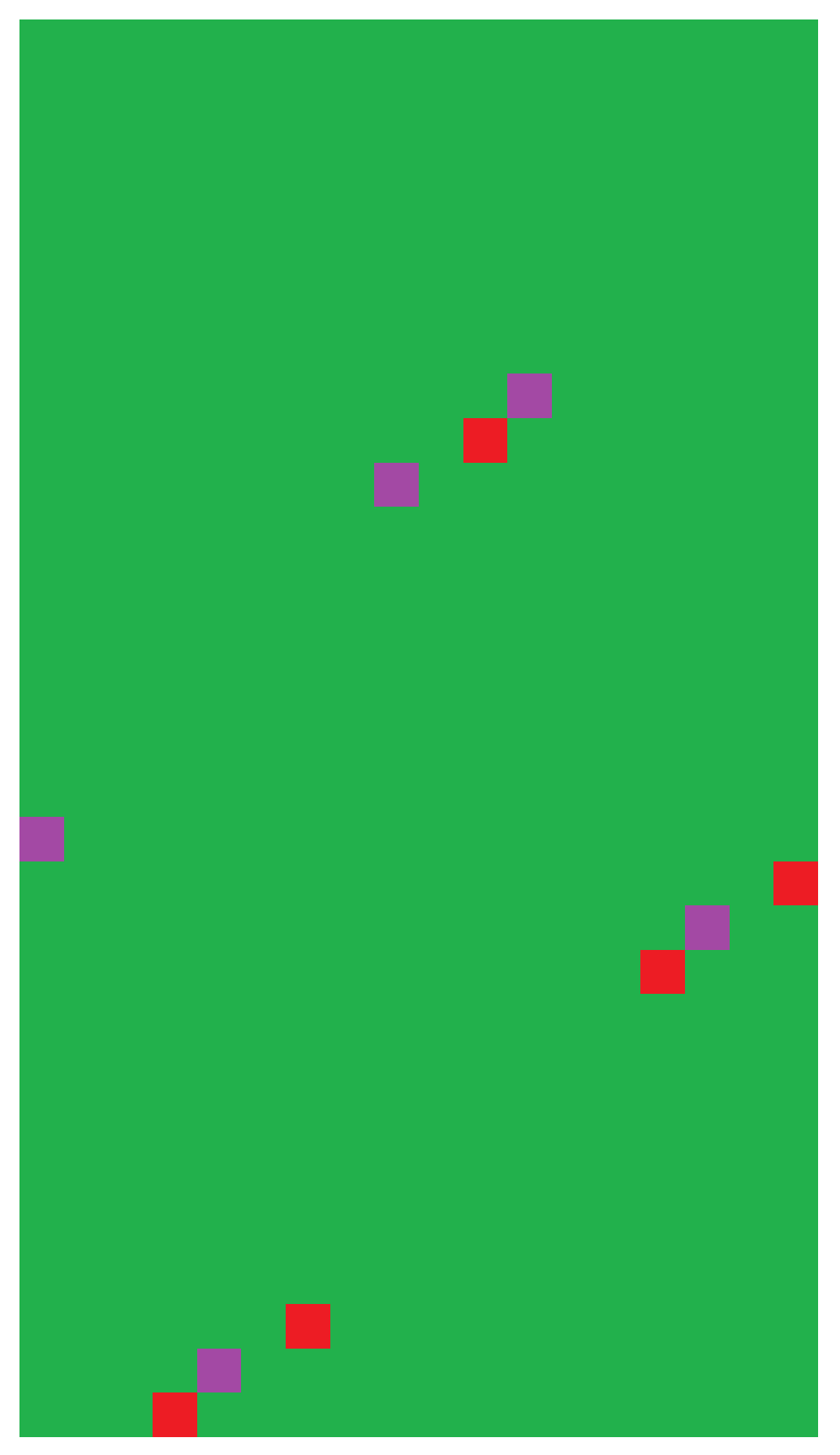

**Figura 5.9** Estructura de una partición IBOC durante un bloque

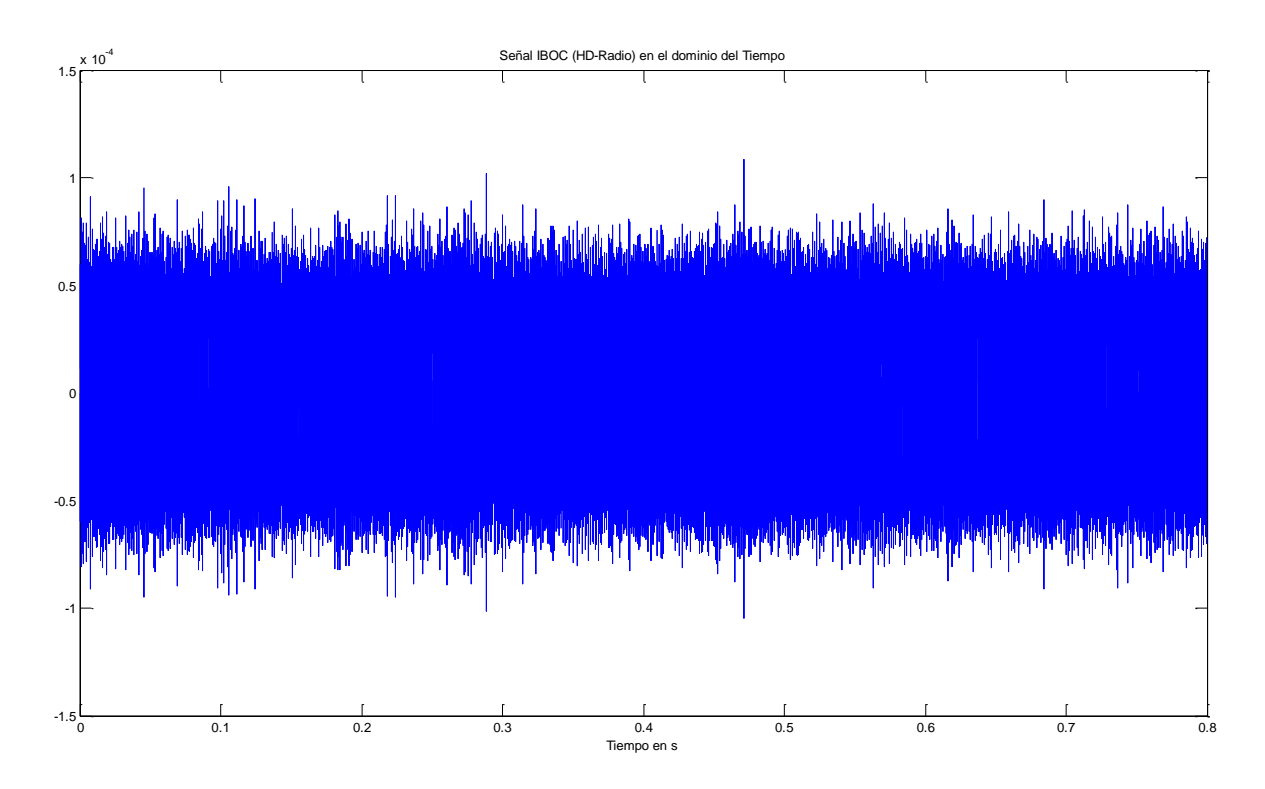

**Figura 5.10** Señal IBOC en el dominio del tiempo

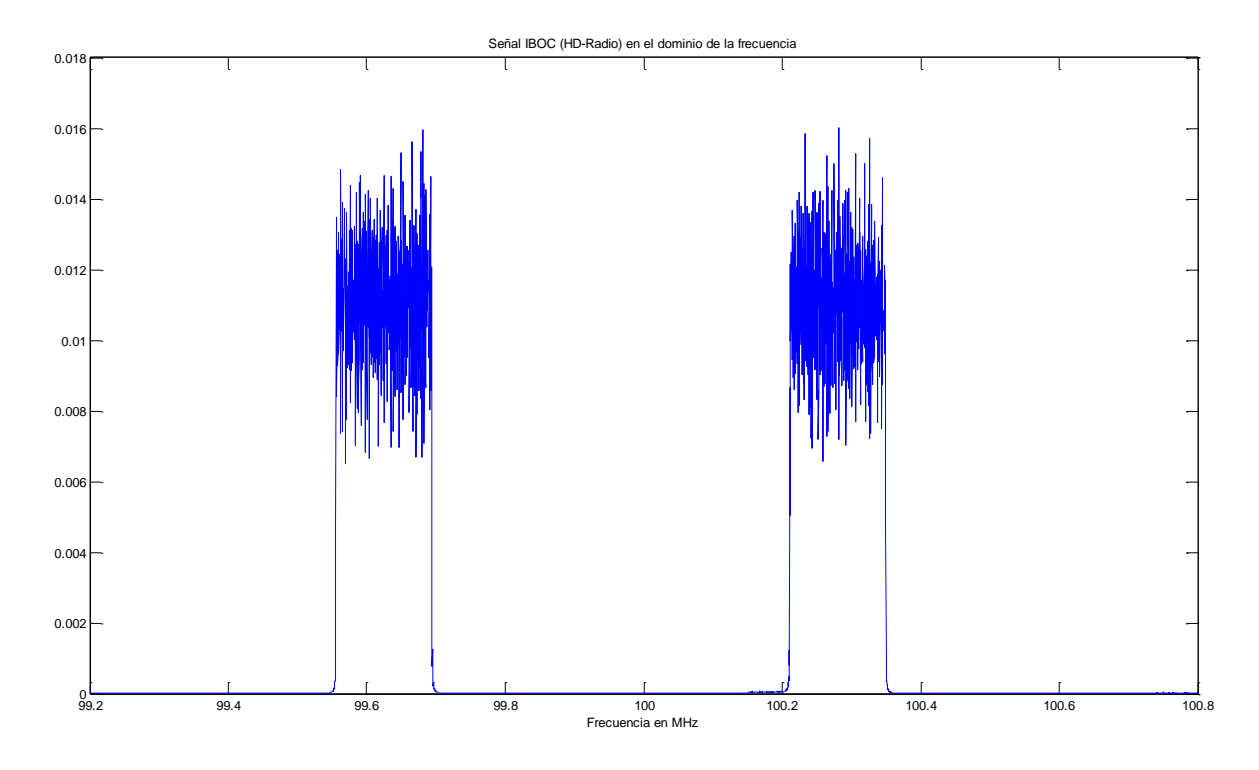

**Figura 5.11** Señal IBOC en el dominio de la frecuencia

La información se transmite por 3 canales; MSC con la misma función que cumple en DAB, el Canal de Acceso Rápido (FAC – *Fast Access Channel*) que provee la información relacionada con el canal físico, y el Canal de Descripción del Servicio (SDC – *Service Description Channel*) el cual provee la señalización hacia los servicios.

El FAC se transmite en un bloque por cada trama que contiene, la información correspondiente a 2 servicios, los cuales se repiten de acuerdo a los patrones establecidos para cada combinación de servicios; y la información correspondiente al canal físico. El FAC además proporciona sincronización a nivel de súper trama. El FAC proporciona información sobre la modulación, tanto para el MSC como para el SDC, y la codificación de canal para este último; además del número, la clasificación y la identificación de los servicios. Cada bloque FAC se protege por medio de CRC. La única modulación posible para este canal es QPSK, y la codificación convolucional de 0,6. Físicamente este canal se encuentra inmediatamente después de la celda piloto en el mismo tono, de forma similar a DAB; esta es la posición cuya estimación de canal es más confiable. En la Figura 5.12 este canal está representado como las celdas rojas que aparecen debajo de algunas celdas azules. En la Figura 5.12 también se aprecia que este canal no se transmite en todos los tonos ni en todos los símbolos de la trama. En el caso de los tonos tanto los 16 tonos de menor frecuencia como los 16 tonos de mayor frecuencia no transmiten información del FAC. En la Figura 5.13 y la Figura 5.14 se puede apreciar mejor los símbolos en los cuales se transmite la información de este canal.

El SDC, al igual que el FAC, se transmite en bloques; en este caso, un bloque por cada supertrama. El SDC a diferencia del FAC, transmite la información de codificación (de canal y de fuente) de los servicios, e indica el número de tramas transmitidas por la estación emisora. En caso de reconfiguración, la nueva información se transmite por este canal, mientras que en el FAC se indica el tiempo hacia el cambio de configuración. Otra función del SDC es identificar los servicios por su código de identificación corta, portar los mensajes asociados a cada servicio, e indicar el acceso condicional a los servicios, anuncios, ubicación del transmisor y transmisores alternativos, señal horaria, horarios, etc. Este canal se modula en QPSK, y su codificación debe ser más robusta que la usada para el MSC, y además se protege por medio de CRC. Físicamente corresponde a los 5 primeros símbolos de la supertrama como se aprecia en la figura 5.13.

Para mayor comprensión de los tiempos en los cuales se transmite cada canal la Figura 5.13 y la Figura 5.14 se usan como referencia para la estructura de trama donde el eje horizontal corresponde al tiempo.

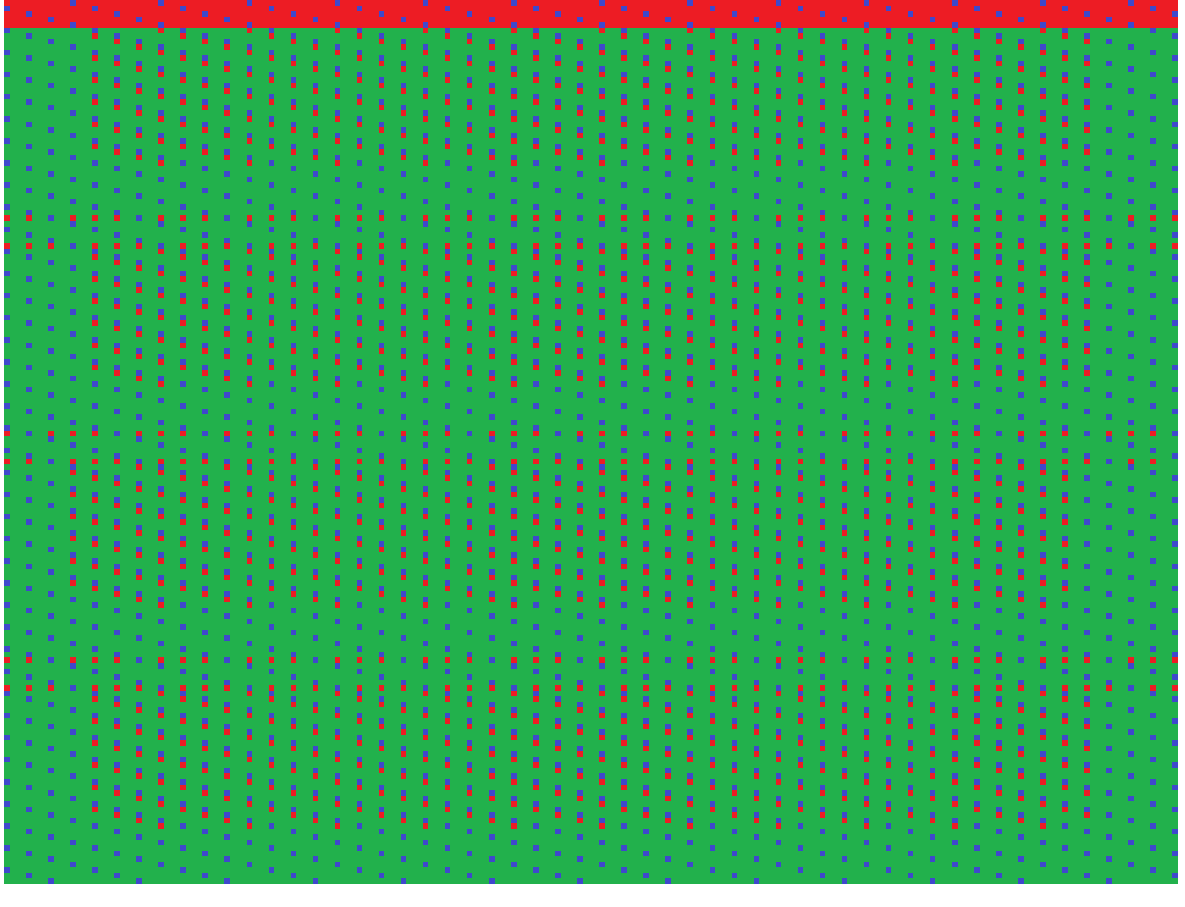

**Figura 5.12** Estructura de la súper trama DRM

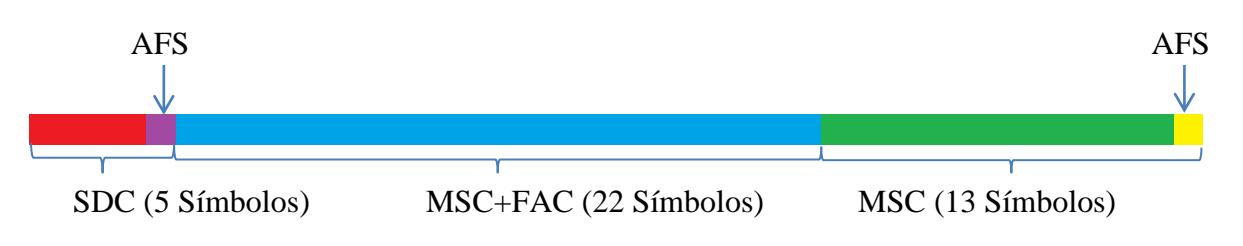

**Figura 5.13** Estructura de la trama 1 de la súper trama DRM

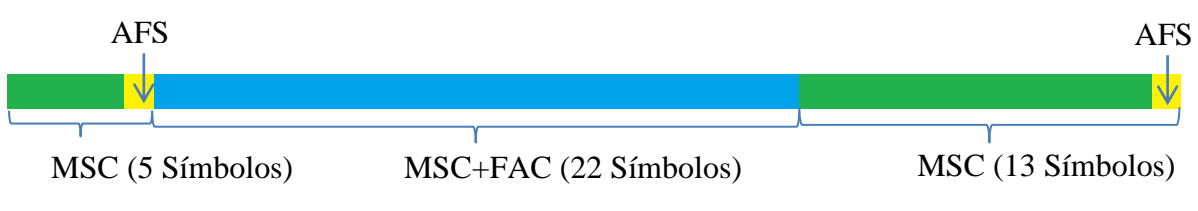

**Figura 5.14** Estructura de las tramas 2, 3 y 4 de la súper trama DRM

El MSC es el canal por donde se transmiten los servicios. Los servicios de audio también pueden enviar texto en el mismo flujo. Los flujos de datos también se pueden transmitir como paquetes, con reglas similares a las usadas por DAB. En general este canal usa 2 niveles de codificación convolucional para los mismos servicios, aunque en esta tesis solo

se va a simular el caso de protección simple. Este canal usa la modulación QPSK o 16 QAM, y codificación convolucional neta entre 0,25 y 0,62; los cuales dependen de la robustez o número de servicios que el radiodifusor desee proveer. Este canal es el único donde se realiza el entrelazado de bits y el entrelazado de celdas.

Para acceder al servicio se detectan las celdas pilotos. Luego, se accede al FAC, con el cual se obtiene la sincronización de bloques FAC y supertramas. Además, con el FAC se obtienen la modulación del MSC, la codificación del SDC y la información de los servicios, en especial el identificador del servicio y la identificación corta. Al decodificar el SDC se obtiene la descripción del múltiplex y la información relacionada a los servicios. Con la descripción del múltiplex ya es posible decodificar completamente el MSC. El principal parámetro de señalización es la identificación corta, el cual no cambia mientras el servicio este activo y es el parámetro por el cual cada servicio se identifica en el SDC, la información sobre la presentación de cada servicio se señaliza en el SDC. Con esta información, el audio y los datos se pueden reproducir en el receptor.

En las figuras 5.15 y 5.16 se representan las formas de las ondas moduladas para el sistema DRM; en el dominio del tiempo y la frecuencia respectivamente.

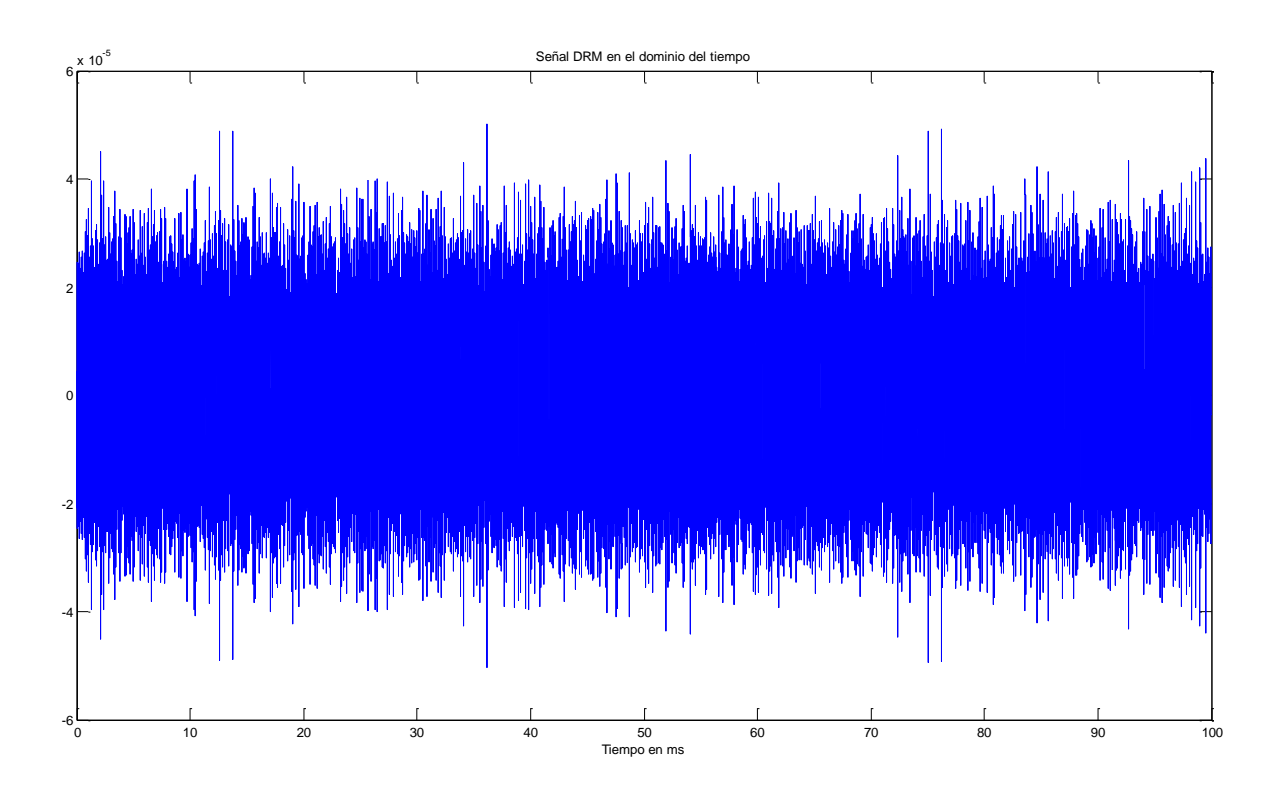

**Figura 5.15** Señal DRM en el dominio del tiempo

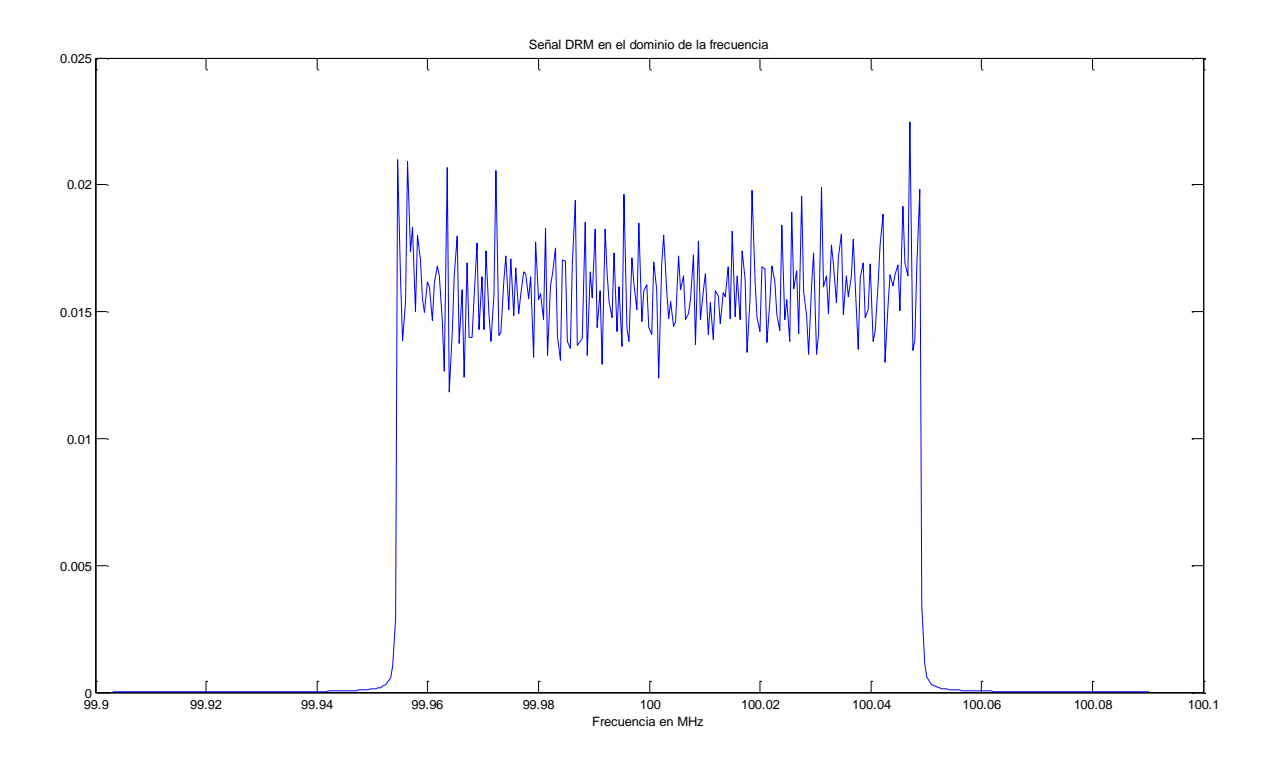

**Figura 5.16** Señal DRM en el dominio de la frecuencia

### **CONCLUSIONES**

- 1. Se ha considerado las 4 normas de radiodifusión sonora digital a frecuencias por encima de los 30 MHz recomendadas por la UIT y se han desarrollado las herramientas de simulación correspondientes, con lo cual es posible realizar las simulaciones correspondientes.
- 2. Considerando la necesidad de mantener los bits de entrada constantes al momento de la simulación para una evaluación futura, los programas se han diseñado para modular cualquier conjunto de bits en los canales variables (principales y de señalización), los cuales corresponden a las entradas de estos.
- 3. Siendo necesario el uso de operaciones relativamente complejas para el desarrollo de los programas de simulación, se han aprovechado algunas funciones incluidas en MATLAB, dicho aprovechamiento simplifica el desarrollo de cualquier herramienta de software y ayuda en la comprensión del código final.
- 4. Debido a que no todas las operaciones se encuentran en las librerías de MATLAB se han codificado otras funciones para las herramientas de simulación, estas simplifican la codificación pero dificultan la comprensión de los códigos.

## **ANEXO A**

# **PROGRAMAS Y FUNCIONES UTILIZADOS PARA LA SIMULACIÓN DEL SISTEMA DAB**

function  $[s] = OFDM(FIC, MSC)$ %OFDM Summary of this function goes here % Detailed explanation goes here Sy=SCh; s=zeros(1,25165824,'single'); C=single( $[zeros(1,12800000) 2^25 zeros(1,2^25-12800000-1)]$ );  $c=single(ifft(C));$ %Dimensiones de FIC (sin codificación convolucional): (4,768)  $FIC2=[PUNC(FIC(1,:))$   $PUNC(FIC(2,:))$   $PUNC(FIC(3,:))$   $PUNC(FIC(4,:))]$ ; FICP=false(3,3072); for  $i=1:3$  FICP(i,:)=FIC2(3072\*i-3071:3072\*i); end FICQ=zeros(3,1536,'single'); for  $i=1:3$ for  $i=1:1536$  $FICQ(i,j)=1/\sqrt{2*FICP(i,j)}+1i*(1-2*FICP(i,j+1536))$ ; end end %Dimensiones de MSC (sin codificación convolucional: (4,13824) MSC1=PUNCM(MSC); MSC2=Tint(MSC1); MSCP=false(72,3072); for  $i=1:72$ MSCP(i,:)=MSC2(3072\*i-3071:3072\*i);

end

```
MSCQ=zeros(72,1536,'single');
for i=1:72 for j=1:1536
      MSCQ(i,j)=1/sqrt(2)*(1-2*MSCP(i,j)+1i*(1-2*MSCP(i,j+1536)));
   end
end
%entrelazado de frecuencias
A=zeros(1,2048,'int16');
N=zeros(1,1536,'int16');
for i=1:2047
   A(i+1)=mod(13*A(i)+511,2048);
end
i=1;
for i=1:2048
  if (A(i) > 256)&&(A(i) < 1794)&&(A(i) \sim 1025)N(j)=A(i)-256;j=j+1; end
end
%Generación del resto de símbolos
C=zeros(76,1537,'single');
C(1,:)=single(Sy);
for i=2:4for j=1:1536C(i,N(j))=C(i-1,N(j))*FICQ(i-1,j); end
end
for i=5:76for j=1:1536C(i,N(j))=C(i-1,N(j))*MSCQ(i-4,j);
   end
end
```

```
%Modulación
for i=1:76Y=zeros(1,524288,'single');
  for j=1:768Y(2*j+1)=C(i,769+j); Y(524288-2*j+1)=C(i,769-j);
   end
  y=single(ifft(Y));s(326656*(i-1)+1:326656*(i-1)=s(326656*(i-1)+1:326656*(i-1)+... real(c(326656*(i-1)+1:326656*i).*y(1:326656));
end
s=circshift(s,[0 339968]);
end
function [ zt ] = SCh(\sim)%SCh
% Genera el canal de sincronización
zt=zeros(1,1537,'single');
h=single([ 0 2 0 0 0 0 1 1 2 0 0 0 2 2 1 1;
   0 3 2 3 0 1 3 0 2 1 2 3 2 3 3 0;
   0 0 0 2 0 2 1 3 2 2 0 2 2 0 1 3;
   0 1 2 1 0 3 3 2 2 3 2 1 2 1 3 2]);
for i=1:768 zt(769+i)=exp(1i*pi/2*h(mod(-floor((i-1)/32),4)+1,mod(i,16)+1));
  zt(769-i)=exp(1i*pi/2*h(mod(-floor((-i)/32),4)+1mod(-i,16)+1));end
nn=single([1 2 0 1 3 2 2 3 2 1 2 3 1 2 3 3 2 2 2 1 1 3 1 2]);
np=single([3 1 1 1 2 2 1 0 2 2 3 3 0 2 1 3 3 3 3 0 3 0 1 1]);
for i=1:24for j=1:32zt(769+j+32*(i-1))=zt(769+j+32*(i-1))*exp(1i*pi/2*np(i));zt(j+32*(i-1))=zt(j+32*(i-1))*exp(1i*pi/2*nn(i));
```

```
 end
```
end  $z$ t=single $(zt)$ ; end

```
function [b] = \text{PUNC}(\text{FIB})%PUNC Perforación
% Perforación en el FIC (1,720)
FIBc=CRCF(FIB);
h = \text{commsrc.pn}(\text{GenPoly}', [9 5 0], \text{initStates}', \dots)[1 1 1 1 1 1 1 1 1], NumBitsOut', 777);
P=logical(generate(h));
PBRS=P(10:777);
FIBc=xor(PBRS',FIBc);
a = false(1,774);a(1:768)=FIBc;
MC=poly2trellis(7,[133 171 145 133]);
puncpat15=logical(bitget(hex2dec('EEEEEEEC'),32:-1:1));
puncpat16=logical(bitget(hex2dec('EEEEEEEE'),32:-1:1));
puncpat25=logical(bitget(hex2dec('CCCCCC'),24:-1:1));
puncpat=false(1,3096);
for i=1:84puncpat((i-1)*32+1:32*i)=puncpat16;end
for i=85:96
   puncpat((i-1)*32+1:32*i)=puncpat15;
end
puncpat(3073:3096)=puncpat25;
b=convenc(a,MC,puncpat);
end
```
function  $[$  FIBc  $] = CRCF$ (FIB) %CRCF Summary of this function goes here % Detailed explanation goes here

```
% FIB=randi([0 1],[1 720])
h=crc.generator;
FIBc=zeros(1,768);
for i=1:3FIBc(1+(i-1)*256:256*i)=generate(h,FIB(1+(i-1)*240:240*i)')';
end
end
```

```
function \lceil b \rceil = PUNCM(MSC)
%PUNCM Perforación
% Perforación en el MSC (4,13824)
%1/4
a=false(4,13824);
for i=1:4CIF=MSC(i,:);h = \text{commsrc.pn}('GenPoly',[9 5 0],'initStates',...
    [1 1 1 1 1 1 1 1 1], 'NumBitsOut', 13833);
   P=logical(generate(h));
   PBRS=P(10:13833);
   CIF=xor(PBRS',CIF);
  a(i,:)= CIF;
end
MC=poly2trellis(7,[133 171 145 133]);
puncpat24=logical(bitget(hex2dec('FFFFFFFF'),32:-1:1));
puncpat23=logical(bitget(hex2dec('FFFFFFFE'),32:-1:1));
puncpat25=logical(bitget(hex2dec('CCCCCC'),24:-1:1));
puncpat=false(1,55320);
for i=1:1716 puncpat((i-1)*32+1:32*i)=puncpat24;
end
for i=1717:1728 puncpat((i-1)*32+1:32*i)=puncpat23;
end
```

```
puncpat(55297:55320)=puncpat25;
b=false(4,55296);
for i=1:4b(i,:)=convenc([a(i,:) false(1,6) ],MC,puncpat);
end
end
```
function  $[CIFint] = Tint(CIF)$ %TINT Summary of this function goes here % Detailed explanation goes here %entrelazado de bits CIF (4,55296) I=[0 8 4 12 2 10 6 14 1 9 5 13 3 11 7 15]; for  $i=1:55296$  $CIF(:,i)=circshift(CIF(:,i),[I(mod(i,16)+1) 0]);$ end CIFint=false(1,221184); for  $i=1:4$ 

```
 CIFint(55296*(i-1)+1:55296*i)=CIF(i,:);
```
end

### **ANEXO B**

# **PROGRAMAS Y FUNCIONES UTILIZADOS PARA LA SIMULACIÓN DEL SISTEMA ISDB – TSB**

function  $[s] = ISDB(TSP)$ 

%ISDB Summary of this function goes here

% Detailed explanation goes here

%TSP=logical(randi(1632,48)) sin codificación externa

%Codificación RS

%Sinoniza con 1.0158…MHz

%Revisa cada 816 relojes

%Ajuste de retardo 37 TSP

%Ajuste de retardo 1296 bit

C=CM;

s=zeros(1,66846720,'single');

Cf=single( $[zeros(1,25804800) 2^26 zeros(1,2^26-25804800-1)]$ );

cf=single(ifft(Cf));

 $h = \text{commsrc.pn}(\text{GenPoly}, [15 14 0], \text{initStates}, \dots)$ 

[1 0 0 1 0 1 0 1 0 0 0 0 0 0 0],'NumBitsOut',1632);

```
PRBS=logical(generate(h));
```

```
MC=poly2trellis(7,[171 133]);
```

```
TSPl=false(156672,1);
```
TSPm=false(78336,2);

TSP204=RS(TSP);

for  $i=1:48$ 

TSP204(8:1632,i)=xor(TSP204(8:1632,i),PRBS(8:1632));

end

TSP204=Bint(TSP204);

```
% número de muestras 1280 por símbolo;
%Codificación 1/2 valor de ajuste 37 TSP
TSP204p=false(3264,48);
for i=1:48 TSP204p(:,i)=convenc(TSP204(:,i),MC);
end
%1296 ajuste por entrelazado de bits
for i=1:48for j=1:3264 TSPl(3264*(i-1)+j)=TSP204p(j,i);
   end
end
for i=1:78336TSPm(i,1)=TSPl(2*i-1);TSPm(i,2)=TSPl(2*i);end
TSPm(:,2)=circshift(TSPm(:,2),120);
TSPn = -sqrt(2)*(TSPm(:,1) + 1i*TSPm(:,2) - .5-.5i);%La trama final debe tener un módulo de sqrt(2) para todo los símbolos
%384 portadoras de datos
DC=zeros(204,384);
for i=1:204
   DC(i,:)=TSPn(384*i-383:384*i);
end
for i=1:384DC(:,i)=circshift(DC(:,i),[0 2*mod((i-1)*5,96)]);
end
c=0;
for i=1:204for j=1:432if C(i,j)=0C(i,j)=DC(i,j-c); else
```

```
c=c+1;
      end
   end
  c=0;
end
C=single(C);for i=1:204 Y=zeros(1,524288,'single');
  Y(1)=C(i,217);for j=1:216Y(2^*j+1)=C(i,217+j);Y(524288-2*pi+1)=C(i,217-j); end
  y=single(ifft(Y));s(327680*(i-1)+1:327680)*(i)=s(327680*(i-1)+1:327680)*(i-1) real(cf(327680*(i-1)+1:327680*i).*y(1:327680));
end
end
function [ C ] = CM(\sim)%CM Summary of this function goes here
% Detailed explanation goes here
h = \text{commsrc.pn}(\text{GenPoly}, [11 \ 2 \ 0], \text{initStates}, [0 \ 0 \ 1 \ 0 \ 0 \ 0 \ 1 \ 0 \ 1 \ 1], \dots 'NumBitsOut',433);
w=generate(h);
C=SP(w);AC=true(1,204);
```

```
TMCCinfo=logical([1 1 1 0 0 1 0 1 0 0 0 0 1 0 0 0 1 1 1 1 0 1 1 1 1 1 0 ... bits 0 26
   0 0 0 1 0 0 0 0 1 0 0 0 0 1 1 1 1 1 1 1 1 1 1 1 1 1 1 1 1 1 1 1 1 1 ... bits 27 61
   1 1 1 1 1 1 1 1 1 1 1 1 1 1 1 1 1 1 1 1 1 1 1 1 1 1 1 1 1 1 1 1 1 1 ... bits 62 95
    1 1 1 1 1 1 1 1 1 1 1 1 1 1 1 1 1 1 1 1 1 1 1 1 1 1 1 0 0 0 0 1 1 1 ... bits 96 129
  0 1 0 0 1 1 1 0 1 1 1 1 1 0 1 0 0 1 0 0 1 1 1 0 1 1 0 1 1 0 1 0 0 0 ... bits 130 163
    1 1 1 0 1 1 0 0 0 0 0 1 0 0 1 0 0 1 0 0 1 1 0 1 0 1 0 1 1 0 0 0 1 1 ... bits 164 197
```

```
 0 0 1 1 0 0 1]);% bits 198 204 
Tm=[101 131 286 349];
Tw=zeros(204,4);
Tw(1,:)=[w(102) w(132) w(287) w(350)];
for i=2:204
  for j=1:4Tw(i,j)=xor(TMCCinfo(i),Tw(i-1,j)); end
end
TMCCm=-8/3*(Tw)+4/3*ones(204,4);
for i=1:4C(:,Tm(i)+1)=TMCCm(:,i);end
Am=[7 89 206 209 226 244 377 407];
Aw=zeros(204,8);
Aw(1,:)=[w(8) w(90) w(207) w(210) w(227) w(245) w(378) w(408)];
for i=2:204
  for j=1:8Aw(i,j)=xor(AC(i),Aw(i-1,j)); end
end
ACm=-8/3*(Aw)+4/3*ones(204,8);
for i=1:8C(:,Am(i)+1)=ACm(:,i);end
end
function [code] = RS(msg)%RS Summary of this function goes here
```

```
% Detailed explanation goes here
TSPh=[71*ones(1,48);
   zeros(187,48)];
for h=1:48
```

```
 for i=2:187
    for j=0:7TSPh(i+1,h)=sum(2^j*(msg((8*i-j),h)));
     end
   end
end
enc=fec.rsenc('N',255,'K',239,'ShortenedLength',51,'GenPoly',...
   rsgenpoly(255,239,285,0));
codeh=uint8(encode(enc,TSPh));
code=false(1632,48);
for i=1:48 for j=1:204
    for k=0:7code(j*8-k,i)=biget(codeh(j,i),k+1); end
   end
end
function [C] = SP(w)%SP Summary of this function goes here
% Detailed explanation goes here
C=zeros(204,433);
C(:,433)=-8/3*w(433)+4/3*ones(1,204);
```

```
for i=0:431
```

```
if mod(i,3)=0 switch mod(i,4)
     case 0
        for j=0:203
         if mod(j,4)=0C(j+1,i+1)=-8/3*w(i+1)+4/3; end
        end
     case 1
```

```
 for j=0:203
            if mod(j,4)=3C(j+1,i+1)=-8/3*w(i+1)+4/3; end
           end
        case 2
           for j=0:203
            if mod(i,4)=2C(j+1,i+1)=-8/3*w(i+1)+4/3; end
           end
        case 3
          for j=0:203if mod(j,4)=1C(j+1,i+1)=-8/3*w(i+1)+4/3; end
           end
     end
   end
end
end
function [ \text{imsg } ] = \text{Bint}( \text{ msg } )%entrelazado de bits
N=zeros(204,1);
for i=0:16for j=0:11N(i+2+17)*j)=i*12+j+1;
```

```
 end
end
```

```
N=N(1:204);
```

```
TSPh=zeros(204,48,'uint8');
```

```
for h=1:48
```

```
 for i=1:204
    for j=0:7TSPh(i+1,h)=sum(2^j*(msg((8^*i-j),h)));
      end
   end
end
TSPi=zeros(204,48,'uint8');
for j=1:48 for i=1:204
    TSPi(i,j)=TSPh(N(i)+1,j); end
end
imsg=false(1632,48);
for i=1:48 for j=1:204
     for k=0:7 imsg(j*8-k,i)=bitget(TSPi(j,i),k+1);
      end
   end
end
```
### **ANEXO C**

# **PROGRAMAS Y FUNCIONES UTILIZADOS PARA LA SIMULACIÓN DEL SISTEMA IBOC**

function  $[s] = \text{IBOC}(P1, \text{PIDS})$ %IBOC Summary of this function goes here % Detailed explanation goes here h=ones(1,552960,'single'); s=zeros(1,298628640,'single'); Cf=[single(zeros(1,275199\*2^8)) single(2^28) single(zeros(1,2^28-275199\*2^8-1))];  $cl=ifft(Cf);$ c=[c1 c1 c1(1:29360128)]; R=PSM; X=zeros(512,1093,'single'); PM=IP(P1,PIDS); for  $j=1:512$ for  $i=1:11$  $X(j,19*(i-1)+1)=single(R(j,i)*(2+2i)-1-1i);$  end for  $i=51:61$  $X(i,19*(i-1)-47) = \text{single}(R(i,i)*(2+2i)-1-1i);$  end end for k=1:512 for  $i=1:10$ for  $j=1:18$  $X(k,19*(i-1)+j+1)=single((PM(k,2*(18*(i-1)+j)-1)+...$  $PM(k, 2*(18*(i-1)+j))$ ;  $)*1i-.5-.5i)*2$ ; end

 end for  $i=51:60$ for  $i=1:18$  $X(k,19*(i-1)+j-47)$ =single((PM(k,2\*(18\*(i-41)+j)-1)+ ...  $PM(k, 2*(18*(i-41)+j))*1i-.5-.5i)*2);$  end end end %muestras/simbolo 4096 %frecuencia de muestreo fft 1488375 Hz %muestras por simbolo util en el programa 135\*4096 for  $i=1:28672$  h(i)=single(cos(pi\*(28672-i)/57344)); end for  $i=1:28672$  $h(524288+i)=single(cos(pi*1/57344));$ end %Modulación 2^19 muestras por símbolo útil 93023.4375 Hz frecuencia de %muestreo for  $i=1:512$  Y=zeros(1,2097152,'single'); for  $j=1:546$  $Y(2^*j+1)=X(i,547+j);$  $Y(2097152-2*j+1)=X(i,547-j);$  end  $y=single(ifft(Y));$  $s(1105920*(i-1)+1:1105920*(i-1))=s(1105920*(i-1)+1:1105920*(i+1))$  real(c(1105920\*(i-1)+1:1105920\*i).\*y(1:1105920).\*h); end %canal 260.5 (100MHZ) %retardo analógico 68 us

%1ppm error de reloj 130Hz %repetidoras 75us -20dB

59

%L1 enganchado a 1us %-23dB menos a la portadora no modultada FM %Ruido de fase 1Hz a 0dBc %Fc-200KHz ancho de banda de 300Hz %Magnitud del vecor error promedio10% %Error de ganancia .5dB %Retardo de grupo 600ns end

function  $[PM] = IP(P1, PIDS)$ %IP Summary of this function goes here % Detailed explanation goes here %P1=false(1,365440); %PIDS=false(16,200); PM=false(512,720); PM=INTI(PM,P1); PM=INTII(PM,PIDS);

function  $[PM] = INTI(PM, P1)$ %INTI Summary of this function goes here % Detailed explanation goes here %P1=randi([0 1], 1,146176);  $h = \text{commsrc.pn}(\text{GenPoly}\vert, [11 \ 2 \ 0], \text{initStates}\vert, \dots)$ [0 1 1 1 1 1 1 1 1 1 1], 'NumBitsOut', 146176); PRBS=logical(generate(h)); MC=poly2trellis(7,[133 171 165]); P1=xor(P1,PRBS'); P1e=convenc(P1,MC,[1 1 1 1 1 0]); P=zeros(1,365440); v=[10 2 18 6 14 8 16 0 12 4 11 3 19 7 15 9 17 1 13 5]; for  $i=1:365440$  $PInd=mod(fix(i-1),20);$  $P(i)=v(PInd+1);$ 

61

```
end
```
b=zeros(1,365440); r=zeros(1,365440); c=zeros(1,365440);

for  $i=1:365440$ 

```
 b(i)=mod(fix((i-1)/20+P(i)*7),16);
  r(i)=mod(fix((i-1)/320)*11,32);c(i)=mod(fix((i-1)/320)*11+fix(fix((i-1)/320)/288),36);
end
for i=1:365440
  PM(b(i)*32+r(i)+1,P(i)*36+c(i)+1)=P1e(i);
```
end

end

```
function [PM] = INTII(PM, PIDS)
```
%INTII Summary of this function goes here

```
% Detailed explanation goes here
```
P=zeros(1,3200);

PIDSg=PIDSC(PIDS);

PIDSe=P;

for  $i=1:16$ 

```
PIDSe((i-1)*200+1:i*200)=PIDSg(i,:);
```
end

```
v=[10 2 18 6 14 8 16 0 12 4 11 3 19 7 15 9 17 1 13 5];
```
for i=1:3200

 $PInd=mod(fix(i-1),20);$ 

 $P(i)=v(PInd+1);$ 

end

```
b=zeros(1,3200);
```
r=zeros(1,3200);

```
c=zeros(1,3200);
```
for i=1:365440

 $b(i)=fix((i-1)/200);$ 

```
 r(i)=mod((mod(fix((i-1)/20),10)+365440/320)*11,32);
  c(i)=mod((mod(fix((i-1)/20),10)+365440/320)*11+...fix((mod(fix((i-1)/20),10)+365440/320)/288),36);end
```

```
for i=1:3200
```

```
PM(b(i)*32+r(i)+1,P(i)*36+c(i)+1)=PIDSe(i);
```
end

end

```
function [R] = PSM(\sim)%PSM Summary of this function goes here
% Detailed explanation goes here
r=false(512,61);
R=false(512,61);
for i=1:16for j=1:31r(32*(i-1)+1:32*_{i,j})=[0 1 1 0 0 1 0 0 0 1 not (bitget(i,2:-1:1)) ... 31-20]0 xor(bitget(j,2),bitget(j,1)) 0 0 xor4(i) 1 1 1 0 0 0 0 0 ... 19-3
        0 1 0]; %2-0
   end
end
for i=1:16 for j=32:61
     r(32*(i-1)+1:32*_{i,j})=[0 1 1 0 0 1 0 0 0 1 0 0 1 0 0 1 0 0 0 1 0 0] xor(bitget(j-32,2),bitget(j-32,1)) 0 0 xor4(i) 1 1 1 0 0 0 ... 18-5
        0 0 0 1 0]; %4-0
   end
end
for i=1:15for j=2:32R(32*(i-1)+j,:) = xor(R(32*(i-1)+j-1,:),r(32*(i-1)+j,:)); end
end
```
#### **ANEXO D**

# **PROGRAMAS Y FUNCIONES UTILIZADOS PARA LA SIMULACIÓN DEL SISTEMA DRM**

function  $[s] = \text{DRM}(m, S)$ %DRM Summary of this function goes here % Detailed explanation goes here % 4 tramas por supertramas % tf: tiempo de trama consiste de 40 simbolos %K 213 portadoras %1/Tu espacio entre portadoras % Tu tiempo útil de símbolo (2.25ms) 512 muestras % Tg 0.25ms 59 muestras s=zeros(1,186413440,'single');  $Cf=single([zeros(1,115200000) 2^28 zeros(1,2^28-115200000-1)]);$  $c=single(ifft(Cf));$ fac=FAC;  $sdc = SDC(S);$  $sfm=[MSC(m(1,:)); MSC(m(2,:)); MSC(m(3,:)); MSC(m(4,:)); MSC(m(5,:)); ...$  $MSC(m(6,))$ ]; s2m=zeros(8,7460); for  $i=1:8$  $s2m(i,:)=Cint(sfm);$  sfm=circshift(sfm,1); end  $s3m=[[1+1i 1-1i]/sqrt(2) s2m(1,:) s2m(2,:) s2m(3,:) s2m(4,:) ...$  $[1+1i 1-1i]/sqrt(2) s2m(5,:) s2m(6,:) s2m(7,:) s2m(8,:));$ C=zeros(213,320);

RC=[27 28 30 54 55 56 75 76 119 120 121 128 129 130 147 148 149 174 175 ...

186 187];

RCpr=[219 475 987 652 652 140 819 819 907 907 651 903 391 903 203 203 ...

203 797 29 508 508];

for  $i=1:21$ 

```
C(RC(i),1)=exp(2i*pi*RCpr(i)/1024)/sqrt(2);
```
end

```
[R.P]=RGR:
```
for  $i=1:40$ 

for  $j=1:15$ 

```
if R(j,i) > -102 \&amp; R(j,i) < 102
```

```
C(R(j,i)+107,i)=exp(2i*pi*P(j,i)/1024)*sqrt(2);
```
elseif R(j,i)>-107 && R(j,i)<107

```
C(R(i,i)+107,i)=exp(2i*pi*P(i,i)/1024)*2;
```
end

end

### end

```
facn=[11 12 12 11 11 12 12 11 11 12 12 11 11 12 12 11 11 12 12 11 11 3];
```

```
facf=[-78 -62 -46 -30 -14 2 18 34 50 66 82 0;
```
 -90 -74 -58 -42 -26 -10 6 22 38 54 70 86; -86 -70 -54 -38 -22 -6 10 26 42 58 74 90; -82 -66 -50 -34 -18 -2 14 30 46 62 78 0; -78 -62 -46 -30 -14 2 18 34 50 66 82 0; -90 -74 -58 -42 -26 -10 6 22 38 54 70 86; -86 -70 -54 -38 -22 -6 10 26 42 58 74 90; -82 -66 -50 -34 -18 -2 14 30 46 62 78 0; -78 -62 -46 -30 -14 2 18 34 50 66 82 0; -90 -74 -58 -42 -26 -10 6 22 38 54 70 86; -86 -70 -54 -38 -22 -6 10 26 42 58 74 90; -82 -66 -50 -34 -18 -2 14 30 46 62 78 0; -78 -62 -46 -30 -14 2 18 34 50 66 82 0; -90 -74 -58 -42 -26 -10 6 22 38 54 70 86; -86 -70 -54 -38 -22 -6 10 26 42 58 74 90;

 -82 -66 -50 -34 -18 -2 14 30 46 62 78 0; -78 -62 -46 -30 -14 2 18 34 50 66 82 0; -90 -74 -58 -42 -26 -10 6 22 38 54 70 86; -86 -70 -54 -38 -22 -6 10 26 42 58 74 90; -82 -66 -50 -34 -18 -2 14 30 46 62 78 0; -78 -62 -46 -30 -14 2 18 34 50 66 82 0; -90 -74 -58 0 0 0 0 0 0 0 0 0];  $k=1$ :

for  $i=1:22$ 

for  $j=1$ : facn(i)

```
C(facf(i,j)+107,i+5)=fac(k);
```
 $k=k+1$ ;

end

end

```
for i=1:7
```

```
C(:,1+40* i:40*(i+1))=C(:,1:40);
```
end

AFS4R=[1 5 9 17 21 25 33 37 41 49 53 57 65 69 73 81 85 89 97 101 105 ...

 113 117 121 129 133 137 145 149 153 161 165 169 177 181 185 193 197 ... 201 209 213];

AFS4P=[134 866 588 77 868 649 256 82 946 671 556 445 298 242 200 161 ... 164 181 260 322 398 595 716 851 142 322 516 949 164 417 968 242 554 ... 199 556 927 690 82 512 393 868];

AFS39R=[1 5 13 17 21 29 33 37 45 49 53 61 65 69 77 81 85 93 97 101 109 ... 113 117 125 129 133 141 145 149 157 161 165 173 177 181 189 193 197 ... 205 209 213];

AFS39P=[115 135 293 431 608 57 353 688 452 905 373 452 39 689 59 827 ... 610 295 197 138 138 197 295 610 827 59 689 39 452 373 905 452 688 ... 353 57 608 431 293 135 115 134];

for  $i=1:41$ 

 $C(AFS4R(i), 5) = exp(2i * pi * AFS4P(i) / 1024);$ 

C(AFS39R(i),160)=exp(2i\*pi\*AFS39P(i)/1024);

end
66

```
k=1;
for i=1:5for j=1:213if C(j,i)=0C(j,i)=sdc(k);k=k+1;
     end
   end
end
C(:,161:320)=C(:,1:160);
k=1;
for i=1:320
  for j=1:213if C(j,i)=0C(j,i)=s3m(k);k=k+1;
     end
   end
end
%modulación 2^19 muestras por simbolo util
C=single(C);for i=1:320
   Y=zeros(1,1048576,'single');
  Y(1)=C(107,i);for j=1:106Y(2^*j+1)=C(107+j,i);Y(1048576-2*pi+1)=C(107-j,i); end
  y=single(ifft(Y)); s(582542*(i-1)+1:582542*i)=s(582542*(i-1)+1:582542*i)+...
     real(c(582542*(i-1)+1:582542*i).*y(1:582542));
end
```
end

```
function [d] = \text{MSC}(x)%MSC Summary of this function goes here
d=zeros(1,7460);
h = \text{commsrc.pn}(\text{GenPoly}',[9 5 0], \text{initStates}',...[1 1 1 1 1 1 1 1 1],'NumBitsOut',5971);
P=logical(generate(h));
PBRS=P(10:5971);
x=xor(PBRS',x);a=false(1,5968);
a(1:5962)=x;MC=poly2trellis(7,[133 171 145 133 171 145]);
puncpat=false(1,35808);
for i=1:2981puncpat((i-1)*12+1:i*12)=[1 1 1 0 0 0 1 1 0 0 0 0];
end
puncpat(35773:35808)=[1 1 1 0 0 0 1 1 1 0 0 0 1 1 0 0 0 0 1 1 1 0 0 0 1 ...
```

```
 1 0 0 0 0 1 1 0 0 0 0];
```

```
b=convenc(a,MC,puncpat);
```

```
c = Bint(b);
```

```
for i=1:7460
```

```
d(i)=(1+1i-2*c(2*i-1)-2i*c(2*i))/sqrt(2);
```
end

```
function [y] = \text{Bint}(x)%BINT Summary of this function goes here
% Detailed explanation goes here
xin = length(x);s=2^ceil(log2(xin));
q = s/4-1;P = zeros(1,xin);y=zeros(1,xin);
for i=2:xin
```

```
P(i)=mod((21*P(i-1)+q),s); while P(i)>=xin
    P(i)=mod((21*P(i)+q),s); end
end
for i=1:xin-1
  y(i)=x(P(i)+1);
```

```
end
```
function  $[d] =$  FAC(  $\sim$  )

%FAC Summary of this function goes here

```
% Detailed explanation goes here
```
x=[0 0 0 1 0 0 0 0 1 1 0 0 1 0 0 0 0 0 0 0 0 0 0 0 0 0 0 0 0 0 0 0 0 0 ...

0 0 0 0 0 0 0 0 0 0 0 0 0 1 1 1 0 0 0 0 0 0 0 0 0 0 0 0 0 0 0 0 0 0 ...

0 0 0 0 0 0 0 0 0 0 0 0 0 0 0 0 0 0 0 0 0 0 0 1 1 1 0 0 0 0 0 0 0 0 ...

0 0 0 0 0 0 0 1 1 0 0 0 1 1];

 $d = zeros(1, 244);$ 

```
h = \text{commsrc.pn}(\text{GenPoly}, [9 5 0], \text{initStates}', \dots)
```
[1 1 1 1 1 1 1 1 1], NumBitsOut', 125);

P=logical(generate(h));

PBRS=P(10:125);

 $x=xor(PBRS',x);$ 

 $a = false(1, 122);$ 

```
a(1:116)=x;
```
MC=poly2trellis(7,[133 171 145 133 171 145]);

```
b=convenc(a,MC,[1 1 1 1 0 0]);
```

```
c = Bint(b);
```
for  $i=1:244$ 

```
d(i)=(1+1i-2*c(2*i-1)-2i*c(2*i))./sqrt(2);
```
end

function  $[d] = SDC(x)$ %SDC Summary of this function goes here % Detailed explanation goes here

d=zeros(1,936);

```
h = \text{commsrc.pn}(\text{GenPoly}, [9 5 0], \text{initStates}', \dots)
```
[1 1 1 1 1 1 1 1 1], NumBitsOut', 939);

P=logical(generate(h));

PBRS=P(10:939);

```
x=xor(PBRS',x);
```

```
a = false(1,936);
```
 $a(1:930)=x;$ 

MC=poly2trellis(7,[133 171 145 133 171 145]);

puncpat=false(1,5616);

```
for i=1:930
```

```
puncpat((i-1)*6+1:i*6)=[1 1 0 0 0 0];
```
end

```
puncpat(5581:5616)=[1 1 0 0 0 0 1 1 0 0 0 0 1 1 0 0 0 0 1 1 0 0 0 0 1 1 ...
```

```
 0 0 0 0 1 1 0 0 0 0];
```

```
b=convenc(a,MC,puncpat);
```

```
c = Bint(b);
```

```
for i=1:936
```

```
d(i)=(1+1i-2*c(2'i-1)-2i*c(2'i))/sqrt(2);
```
end

## **BIBLOGRAFÍA**

- [1] **Union Internacional de Telecomunicaciones,** "RECOMENDACIÓN UIT-R BS.1114-2 - "Sistemas de radiodifusión sonora digital terrenal para receptores en vehículos, portátiles y fijos en la gama de frecuencias 30-3 000 MHZ"," Ginebra, 2015.
- [2] **Unión Internacional de Telecomunicaciones,** "RECOMENDACIÓN UIT-R BS.1514-2 "Sistema para radiodifusión sonora digital en las bandas de radiodifusión por debajo de 30 MHz"," Ginebra, 2011.
- [3] **Philips Historical Products,** "Philips Historical Products," 15 Octubre 2010. [Online]. Available: http://www.philipsmuseumeindhoven.nl/phe/products/e\_cd.htm. [Accessed 15 Octubre 2010].
- [4] **W. Fischer,** Tecnologías para la Radiodifusión Digital de Video y Audio, Munich: Springer, 2008.
- [5] **WorldDMB,** "Country Information for DAB, DAB+ and DMB," 9 Octubre 2010. [Online]. Available: http://www.worlddab.org/country\_information. [Accessed 16 Ocutubre 2010].
- [6] **DiBEG,** "Structure of Japan's Digital Broadcasting," [Online]. Available: http://www.dibeg.org/techp/techp.htm. [Accessed 16 Octubre 2010].
- [7] **iBiquity Digital Corporation,** "HD Radio Adoption Arround the World," [Online]. [Accessed 16 Octubre 2010].
- [8] **Ministerio de Transportes y Comunicaciones,** "Plan Nacional de Atribución de Frecuencias," Lima, 2008.
- [9] **Unión Internacional de Telecomunicaciones - Sector de Radiocomunicaciones,** "Recomendación UIT-R BT.807 Modelo de Referencia para la radiodifusión de datos," 1992.
- [10] **Unión Internacional de Telecomunicaciónes - Sector de Normalización,** "Recomendación X.200 Tecnología de la Información-Interconexión de Sistemas Abiertos-Modelo de Referencia Básico: El Modelo Básico," 1994.
- [11] **Union Internacional de Telecomunicaciones - Sector de Normalización,** "Recomendación H.222.0: Tecnología de la información-Codificación genérica de imágenes en movimiento e información de audio asociada," 1995.
- [12] **ETSI,** ES 201 980: Digital Radio Mondiale (DRM); System Specification, 2014.
- [13] **ETSI,** EN 300 401: Radio Broadcasting Systems; Digital Audio Broadcasting (DAB) to mobile, portable and fixed receivers, 2006.
- [14] **NRSC,** NRSC-5C: In-band/on-channel Digital Radio Broadcasting Standard, 2011.
- [15] **ARIB,** STD B-29: Transmission System for Digital Terrestrial Sound Broadcasting, 2005.